# **Sistemas Digitais**

### **Sequenciamento e Controle ASM –** *Algorithmic State Machine*

Referência Bibliográfica:

*Logic and Computer Design Fundamentals* – Mano & Kime

Adaptação: josé artur quilici-gonzalez

## **Sumário**

- Interação entre Caminho de Dados e Unidade de Controle
- Máquina de Estado Algorítmica -*ASM*
	- Diagrama *ASM*
	- Considerações de *Timing*
- Exemplo de Diagrama *ASM* 
	- Multiplicador Binário
- Controle *Hardwired* 
	- Métodos de Projeto de Controle
		- Registrador de Sequência e Decodificador
		- Um *Flip-Flop* por Estado
- Controle Microprogramado

#### **Interação entre** *Datapath* **e Unidade de Controle**

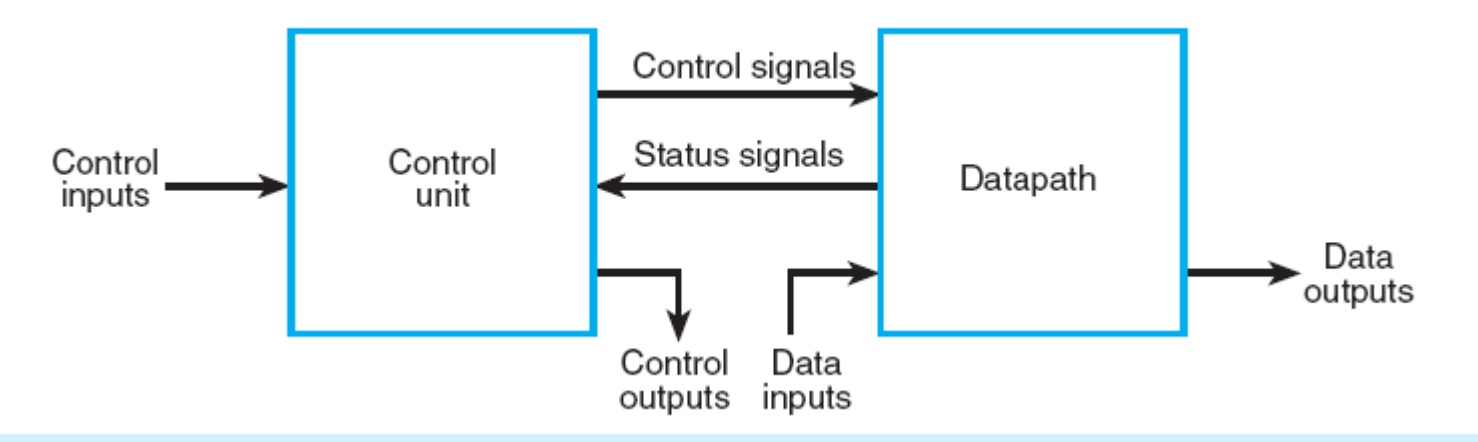

•**Caminho de Dados** *(Datapath)* – realiza transferências e processamento de dados

•**Unidade de Controle** – determina a sequência de operações no *Datapath* 

•**Sinais de Estado** descrevem propriedades do estado do *Datapath* 

•A **Unidade de Controle** recebe **Sinais de Estado** do *Datapath* (úteis para determinar a sequência específica de operações)

•Tanto a **Unidade de Controle** quanto o **Caminho de Dados** (*Datapath*) podem interagir com outras partes do **Sistema Digital** (como Memória, Lógica de *Input-Output* etc.) através das **Entradas e Saídas de Dados e Controles** etc.

### **Tipos de Unidade de Controle**

- Há duas classes distintas:
	- Unidade de Controle **Programável**
	- Unidade de Controle **Não-programável** *(Hardwired Control)*
- Uma **Unidade de Controle Programável** possui:
	- Um **Contador de Programa** (PC) (*Program Counter*) ou outro **Registrador de Sequência**, cujo conteúdo aponta para a próxima instrução a ser executada
	- Uma *ROM* ou *RAM* externa para guardar instruções e informação de controle
	- Uma **Lógica de Decisão** (baseada em Sinais de Estado) para determinar a sequência de microoperações, e lógica para interpretar as instruções
- Uma **Unidade de Controle Não-programável** não busca instruções em uma memória e não possui um mecanismo para determinar a sequência de execução dessas instruções. Essa Unidade de Controle determina quais operações serão executadas e em que sequência, baseando-se unicamente nos *bits* de Entrada e de Estado
	- Este tipo de Unidade de Controle será visto mais detalhadamente agora, tendo como exemplo um **Multiplicador** *Logic and Computer Design Fundamentals* – Mano & Kime

### **Representação para Unidade de Controle**

- Uma representação possível para o projeto de Unidades de Controle é o **Diagrama** *ASM (Algorithmic State Machine)*
- Normalmente, a parte do Projeto Digital mais difícil e criativa é a formulação do **Algoritmo de** *Hardware*, que realiza os objetivos do processamento de dados
- Um **Algoritmo de** *Hardware* pode ser usado como base para definir tanto o **Caminho de Dados** como a **Unidade de Controle** do Sistema

### **ASM -** *Algorithmic State Machine*

- A função de uma **Máquina de Estado** (ou de um circuito sequencial) pode ser representada por uma **Tabela de Estado** ou um **Diagrama de Estado**
- Um **Fluxograma** é uma forma de especificar o **fluxo de ações** e **controle** em um algoritmo
- Uma **Máquina de Estado Algorítmica** (*Algorithmic State Machine*) (*ASM*) é simplesmente um tipo conveniente de **fluxograma** usado para especificar **Diagramas de Estados** para **Lógica Sequencial** e, opcionalmente, **ações** realizadas no **Caminho de Dados** (*Datapath*)
- Ainda que um fluxograma, normalmente, não especifique o "tempo", uma *ASM* explicitamente especifica uma **Sequência de Ações** e suas **relações com o tempo**

#### **Primitivas Usadas numa** *ASM*

- A **Caixa de Estado** é um **retângulo**, marcada com o nome do estado, contendo transferências de registradores e sinais de saída ativados enquanto a Unidade de Controle estiver neste estado
- A **Caixa de Decisão Escalar** é um **losango** que descreve os efeitos de uma condição de entrada específica sobre o controle. Possui **uma entrada e duas saídas**, uma para **TRUE (1)** e outra para **FALSE (0)**
- A **Caixa de Decisão Vetorial** é um **hexágono** que descreve os efeitos de um vetor específico de *n-bits* (*n > 1*) das condições de entrada sobre o controle. Possui uma entrada e até *2n* saídas, cada uma correspondendo a um valor binário do vetor
- A **Caixa de Saída Condicional** tem a **forma ovalada**, com uma entrada vinda de uma Caixa de Decisão e saídas ativadas para as condições de decisão que devem ser satisfeitas

#### **Caixa de Estado**

- Um **retângulo**:
	- Com o **nome simbólico** do estado marcado no canto superior esquerdo
	- Contendo **operações de transferência** entre registradores e saídas ativadas enquanto a Unidade de Controle estiver neste estado
	- Uma **codificação de estado** opcional, se definida, na parte externa superior direita

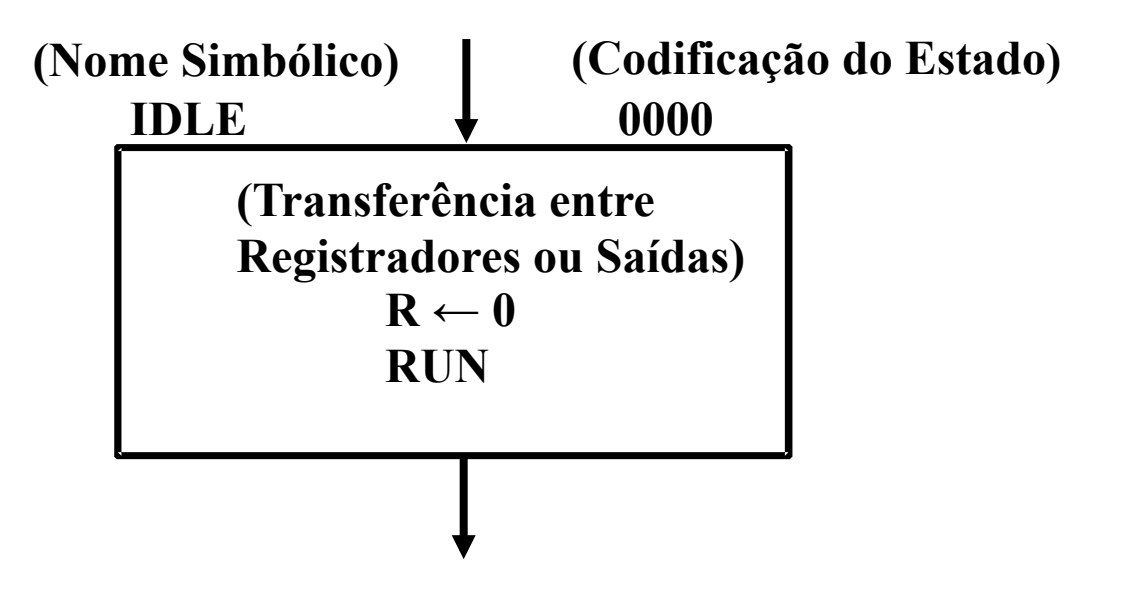

### **Caixa de Decisão Escalar**

- Um **losango** com:
	- Uma **entrada**
	- Uma **condição de entrada**, colocada no centro da caixa, que é testada
	- Uma **saída TRUE** para quando a condição for verdadeira (valor lógico 1)
	- Uma **saída FALSE** para quando a condição for falsa (valor lógico 0)

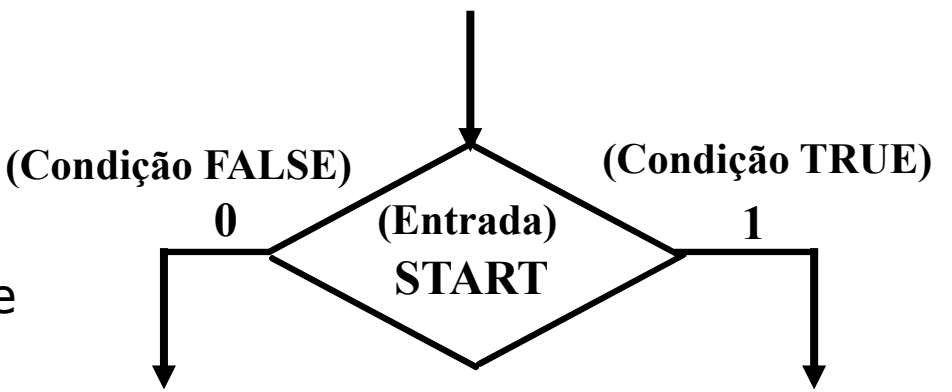

## **Caixa de Decisão Vetorial**

- Um **hexágono** com:
	- Uma **entrada**
	- Um **vetor das condições de entrada**, colocado no centro da caixa, que é testado
	- Até *2n* **saídas**. Os caminhos têm um valor de vetor binário que corresponde à condição satisfeita do vetor de entrada

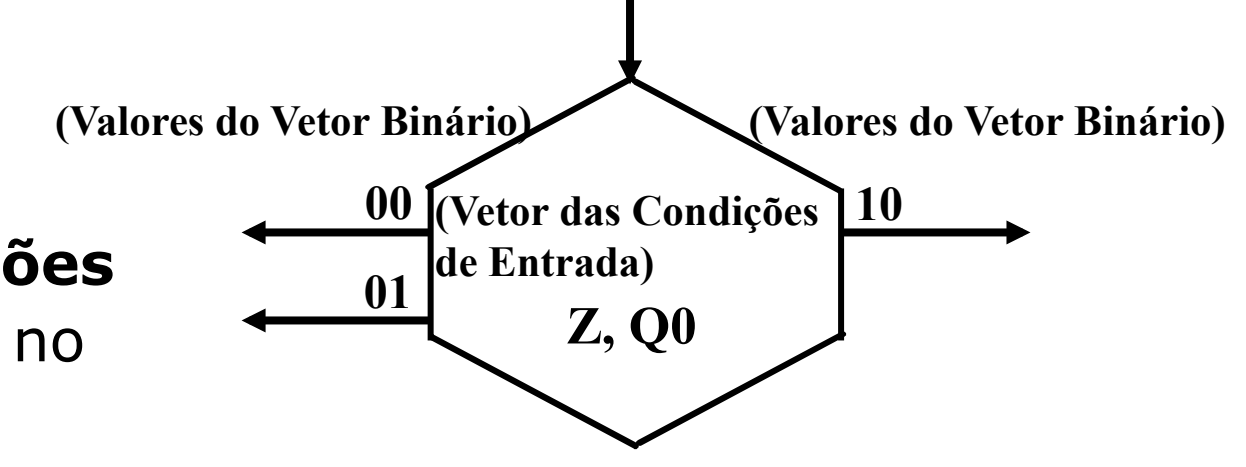

### **Caixa de Saída Condicional**

- Um **retângulo ovalado** com:
	- Uma **entrada** vinda de uma Caixa ou Caixas de Decisão
	- Uma **saída**
	- **Transferências entre registradores**

ou saídas que ocorrem somente se o caminho condicional da caixa foi o escolhido

- Transferências e saídas numa **Caixa de Estado** são do tipo *Moore* – **dependem apenas do estado**
- Transferências e saídas numa **Caixa de Saída Condicional** são do tipo *Mealy* – **dependem tanto do estado quanto das entradas**

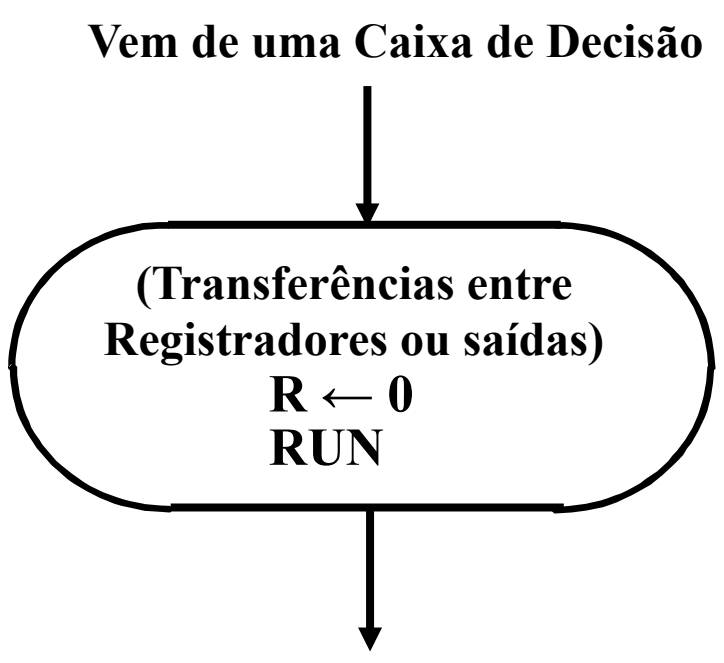

### **Como Conectar Caixas**

• Ao conectar as caixas, é possível ver a conveniência desta representação

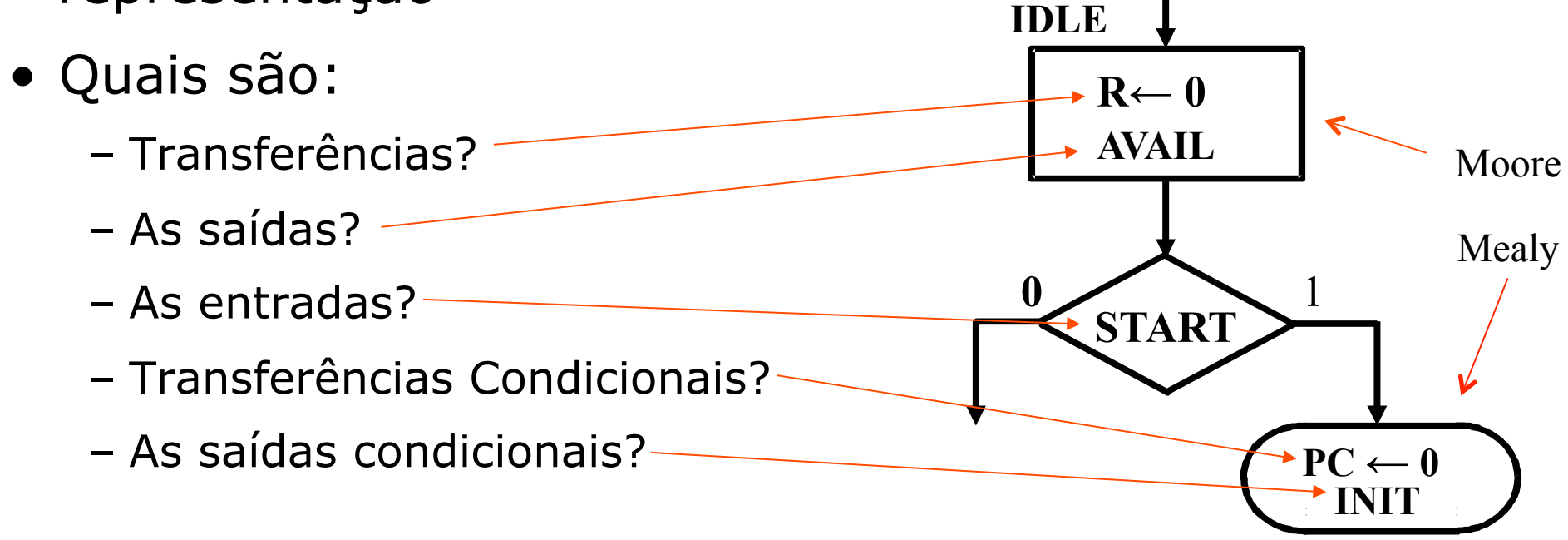

### **Bloco** *ASM*

- Uma **Caixa de Estado** com todas as **Caixas de Decisão** e **Saída Condicional** conectadas a ela constitui um **Bloco** *ASM*
- Um **Bloco** *ASM* inclui todos os itens do caminho e estado atual para ele mesmo ou outros estados, e representa as **ações de decisão ou saída** que podem ocorrer no estado indicado na entrada do bloco *(Entry)*

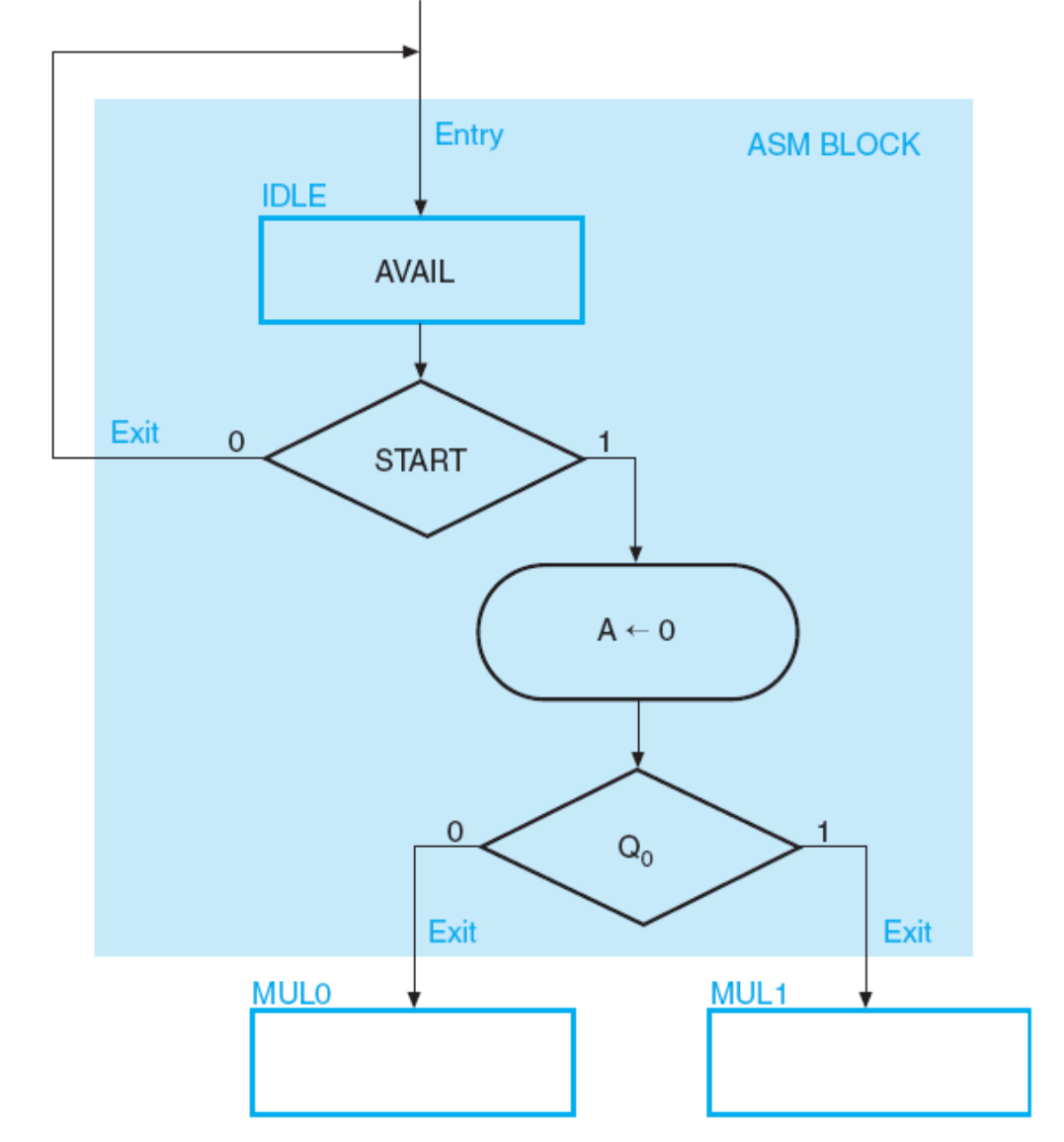

# **Tempos no Diagrama** *ASM*

- As **Saídas** aparecem enquanto a máquina estiver no estado (ex. *AVAIL*)
- **Transferências Entre Registradores** ocorrem no *clock* de saída do estado – Novos valores ocorrem no novo estado!

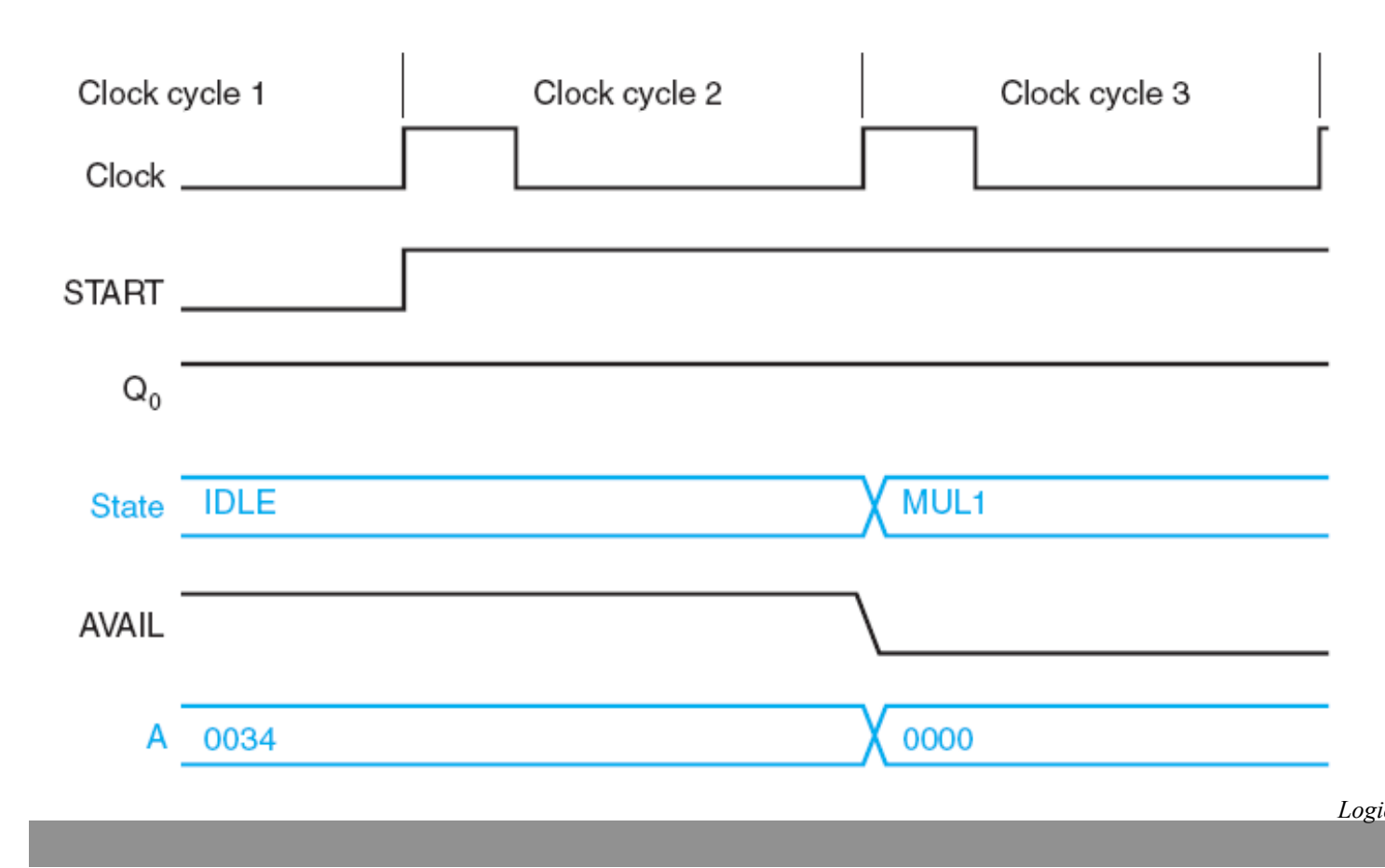

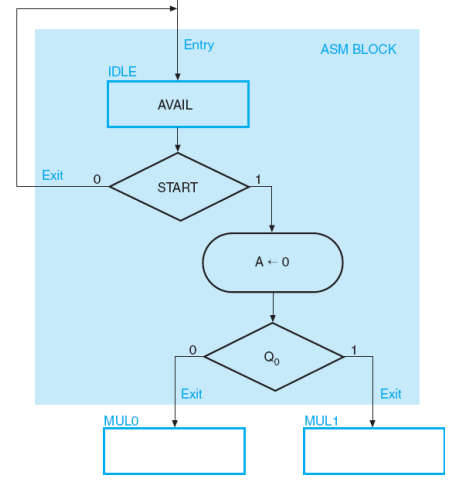

Na borda de subida do *clock* no ciclo 2, *START* ainda está em *0*, por isso *AVAIL* continua em *1* 

Mas na borda de subida do *clock* no ciclo 3, *START* está em *1*, acarretando uma mudança de estado  $(IDLE \rightarrow MUL1)$ , e a consequente realização da operação  $A \leftarrow 0$ *Logic and Computer Design Fundamentals* – Mano & Kime

# **Exemplo de Multiplicação Manual**

- Exemplo:  $(10111 \times 10011)_{2}$
- Note que a soma dos produtos parciais de *n* dígitos requer a soma de até *n* dígitos (com *vai-um*) em cada coluna
- Note também que uma multiplicação de *n* **x** *m* dígitos gera um resultado de até *m + n* dígitos

Como implementar este algoritmo em *hardware* **digital**?

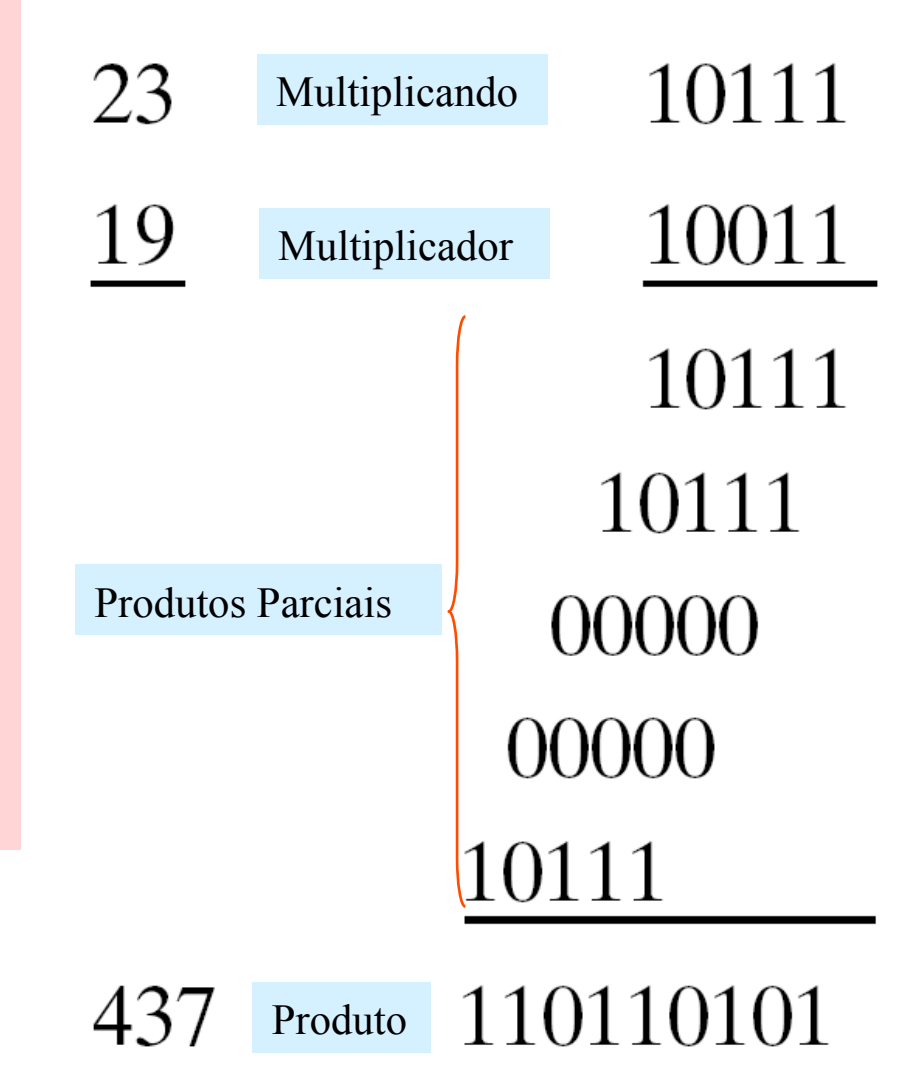

*Logic and Computer Design Fundamentals* – Mano & Kime

#### **Modificações no Algoritmo Manual**

- Em vez de usar um somador que some *n* **números** simultaneamente, é mais barato ter um circuito que some **dois números** apenas
- Em vez de fazer um *shift* **para a esquerda do multiplicando** a ser somado ao produto parcial, é melhor fazer um *shift* **para a direita do produto parcial** (assim, é possível usar um somador com *n* posições apenas, em vez de um de *2n* posições)
- Quando o *bit* correspondente do multiplicador for *0*, não há necessidade de somar todos os *0´s* ao produto parcial, já que eles não alteram o resultado

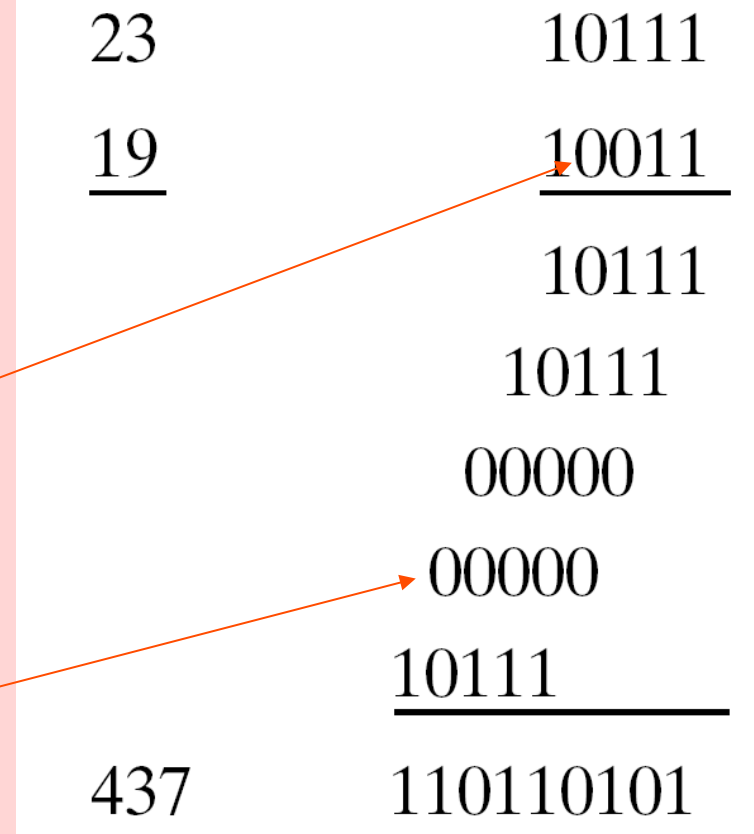

#### **Algoritmo de** *Hardware*

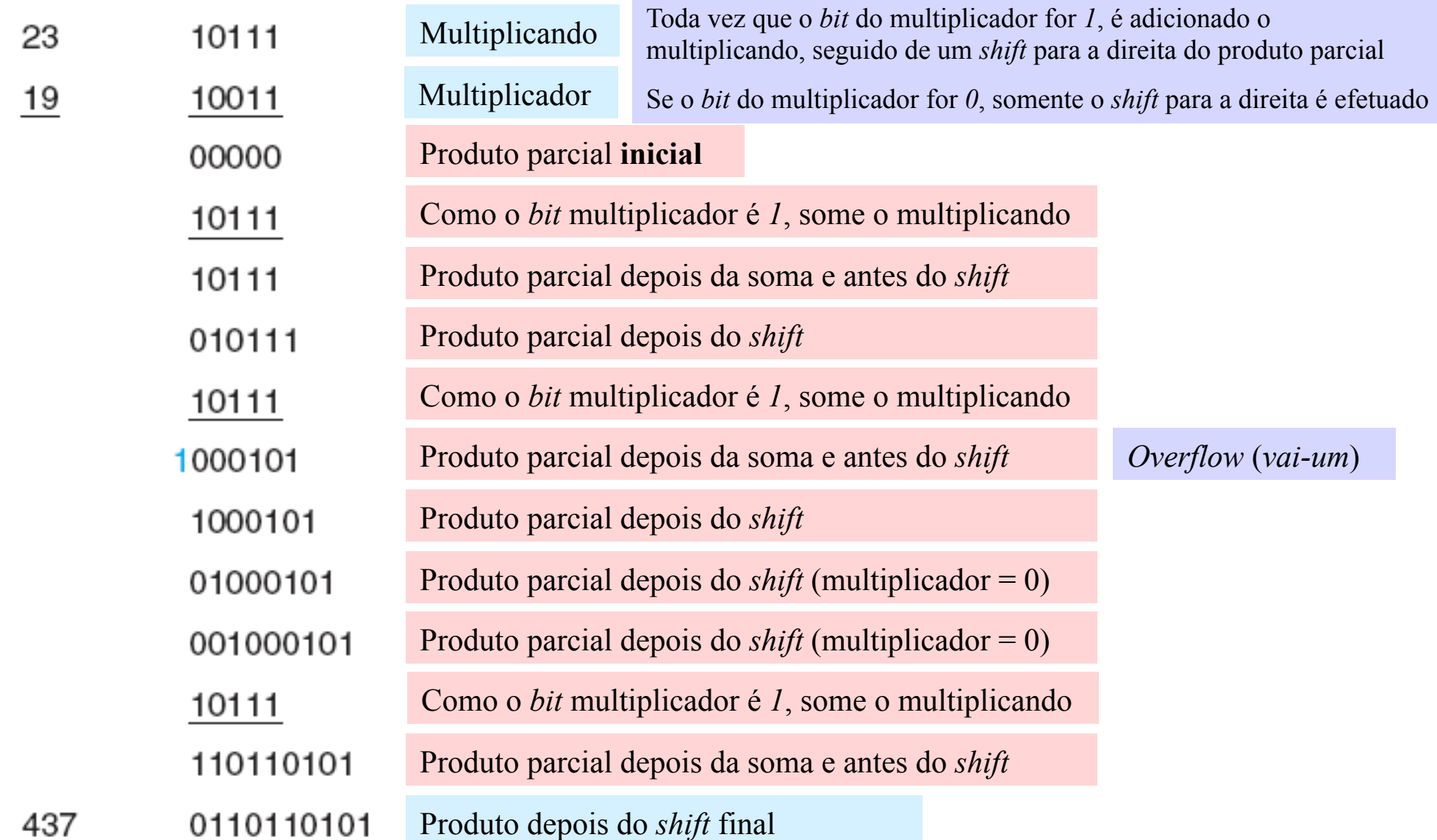

# **Diagrama de Blocos para o Multiplicador**

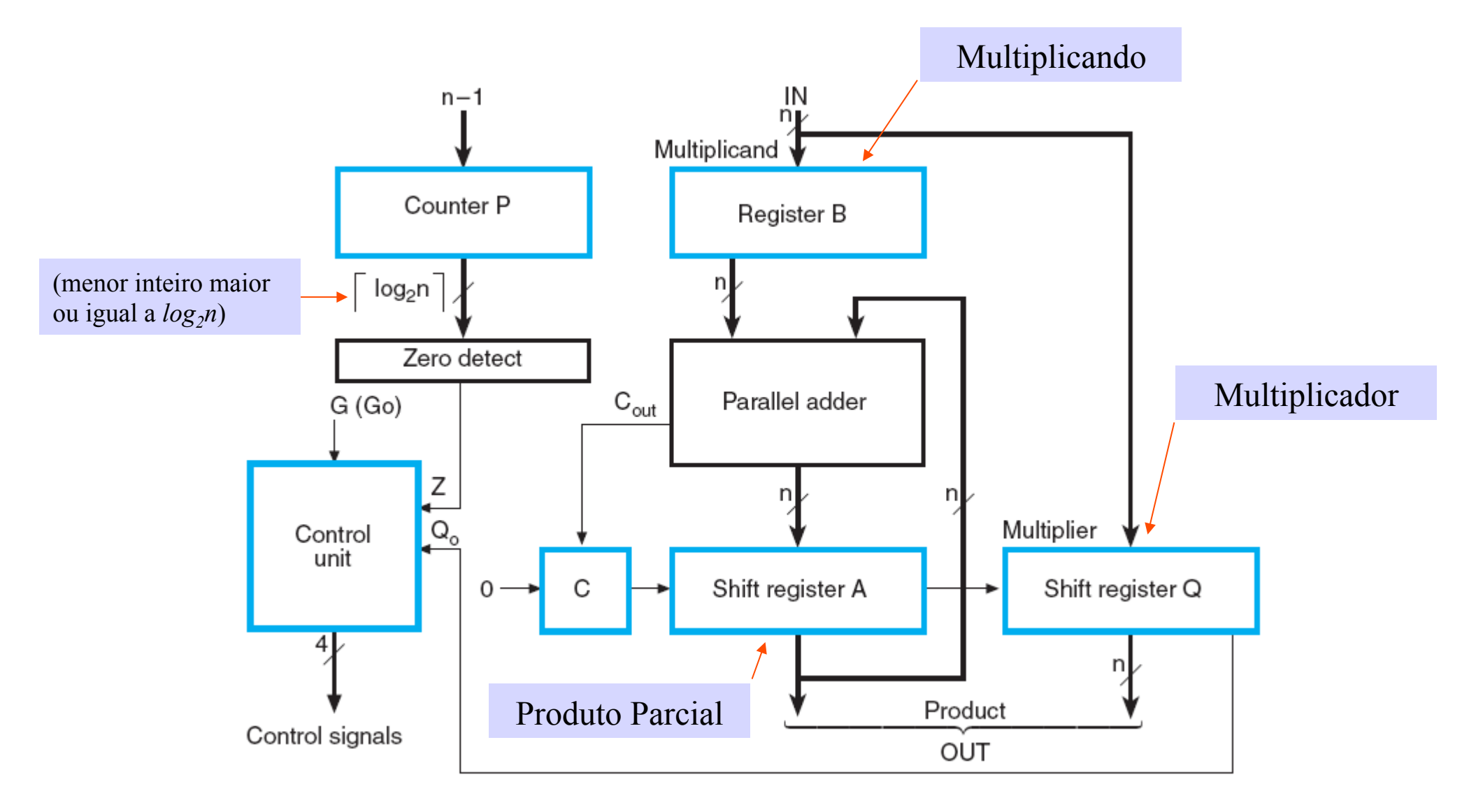

*Logic and Computer Design Fundamentals* – Mano & Kime

# **Operações no Multiplicador**

- 1. O **multiplicando** (1º operando) é carregado no **registrador** *B*
- 2. O **multiplicador** (2º operando) é carregado no **registrador** *Q*
- 3. Os **registradores** *C***||***A* **são inicializados em** *0* quando *G* **recebe** *1*
- 4. Os **produtos parciais** são formados nos **registradores** *C***||***A***||***Q*
- 5. Cada *bit* do multiplicador, começando com o *LSB*, é processado (se o *bit* for *1*, usar o somador para somar *B* ao produto parcial; se o *bit* for 0, não fazer nada)
- 6. O conteúdo dos **registradores** *C***||***A***||***Q* são **deslocados para a direita** 
	- Os *bits LSB* do produto parcial vão preenchendo as posições vacantes *MSB* de *Q* na medida em que o multiplicador vai sendo deslocado para fora de *Q*
	- Se ocorrer *overflow* na adição, o *vai-um* é recuperado do *FF C* durante o deslocamento para a direita
- 7. Os passos *5* e 6 são repetidos até que a condição *Counter P = 0* seja atingida e sinalizada pelo detector de zero (*Zero detect*)
	- O Contador *P* é inicializado no passo *4* em *n 1*, n = nº. de *bits* no multiplicador, e seu conteúdo é testado antes de fazer um decremento

# **Diagrama** *ASM* **para o Multiplicador**

Inicialmente, o **multiplicando** é colocado em *B*, enquanto que o **multiplicador**, em *Q*. Esta operação de carregamento dos registradores não é feita pela **Unidade de Controle do Multiplicador** 

Quando *G* recebe *1*, autorizando o início da multiplicação, os registradores *C* e *A* são carregados com zeros, enquanto que o contador *P*, com *n-1* 

No estado *MUL0*, é tomada uma decisão baseada em  $Q_0$ , o *bit LSB* de *Q*. Se  $Q_0$  for *1*, o conteúdo de *B* é somado ao de *A*, e o valor de *Cout* (*vai-um*) é carregado no *FF C*. Se for *0, A* e *C* ficam inalterados

No estado *MUL1*, é realizado um deslocamento para a direita nos conteúdos de *C, A* e *Q*, enquanto que o contador *P* é decrementado em *1* 

A sucessão de estados *MUL0* e *MUL1* continua até que o contador *P* chegue a *0* e *Z* assuma o valor *1*

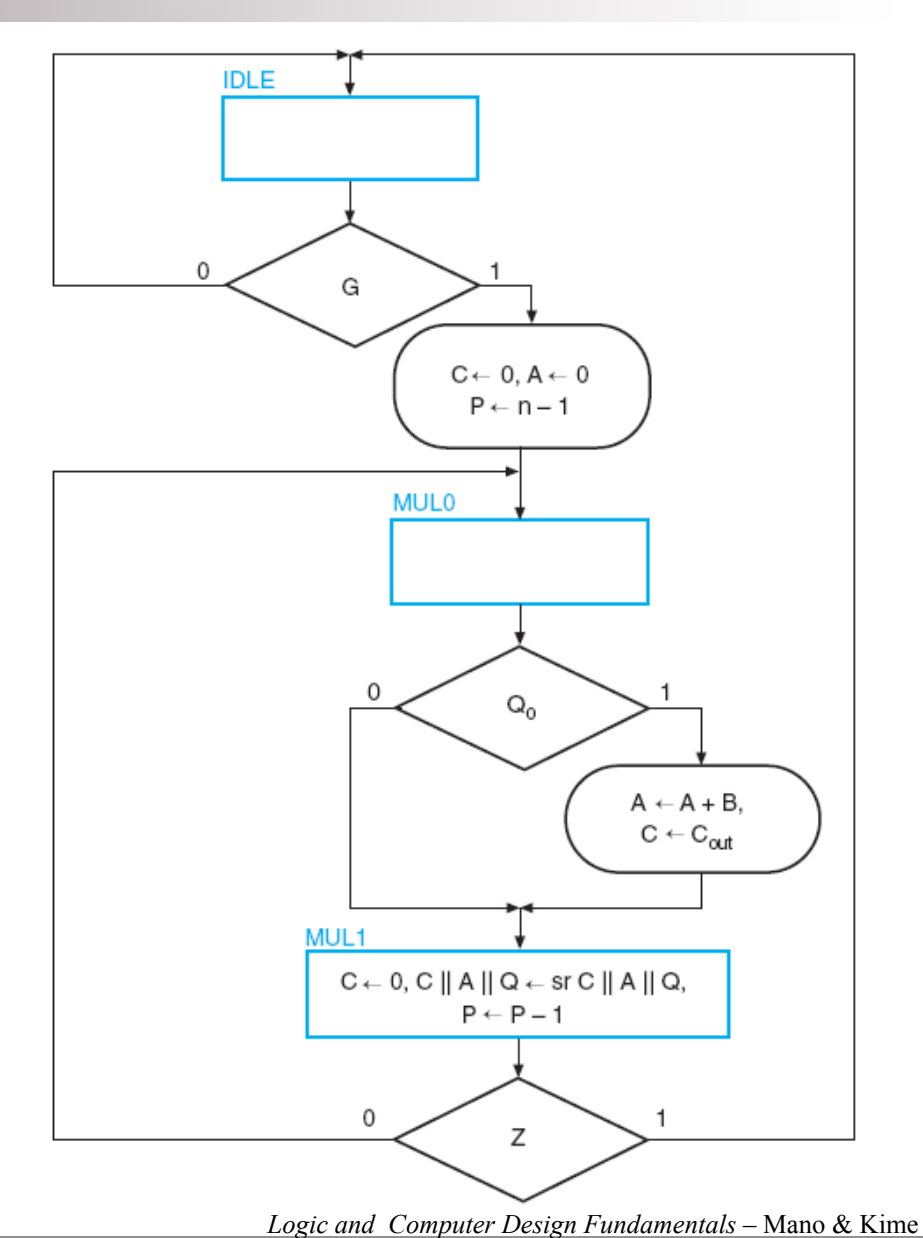

### **Considerações Sobre o Diagrama** *ASM*

- Três estados foram usados de acordo com um modelo combinado *Mealy - Moore*:
	- **Estado** *IDLE* no qual:
		- as saídas da multiplicação anterior são mantidas até que *Q* seja carregado com o novo multiplicando
		- a entrada *G* é usada como condição para iniciar a multiplicação, e
		- *C, A* e *P* são inicializados
	- **Estado** *MUL0* no qual:
		- a adição condicional é realizada baseada no valor de  $Q_0$
	- **Estado** *MUL1* no qual:
		- é realizado um deslocamento para a direita para obter o produto parcial e posicionar o próximo *bit* do multiplicador em  $Q_0$
		- é verificada a contagem final até *0*, realizada no contador *P*, para avaliar o término ou a continuação da multiplicação

#### **Controle por** *Hardware*

§Na implementação da **Unidade de Controle** há dois aspectos distintos:

- •O **controle das microoperações** responsável por gerar os sinais de controle que vão acionar os registradores, o somador etc. no **Caminho de Dados**
- •O **sequenciamento das microoperações através da Unidade de Controle** responsável por determinar o que fazer depois de cada microoperação

■Por isso, o Diagrama ASM original será dividido em dois aspectos distintos:

- •Uma **Tabela de Sinais de Controle**, que define os sinais de controle em termos de **estados** e **entradas**
- •Um **Diagrama ASM Simplificado**, que apresenta apenas as transições de estado para estado

■Embora estes dois aspectos estejam sendo separados por razões de projeto, eles podem compartilhar a mesma lógica

### **Tabela de Sinais de Controle**

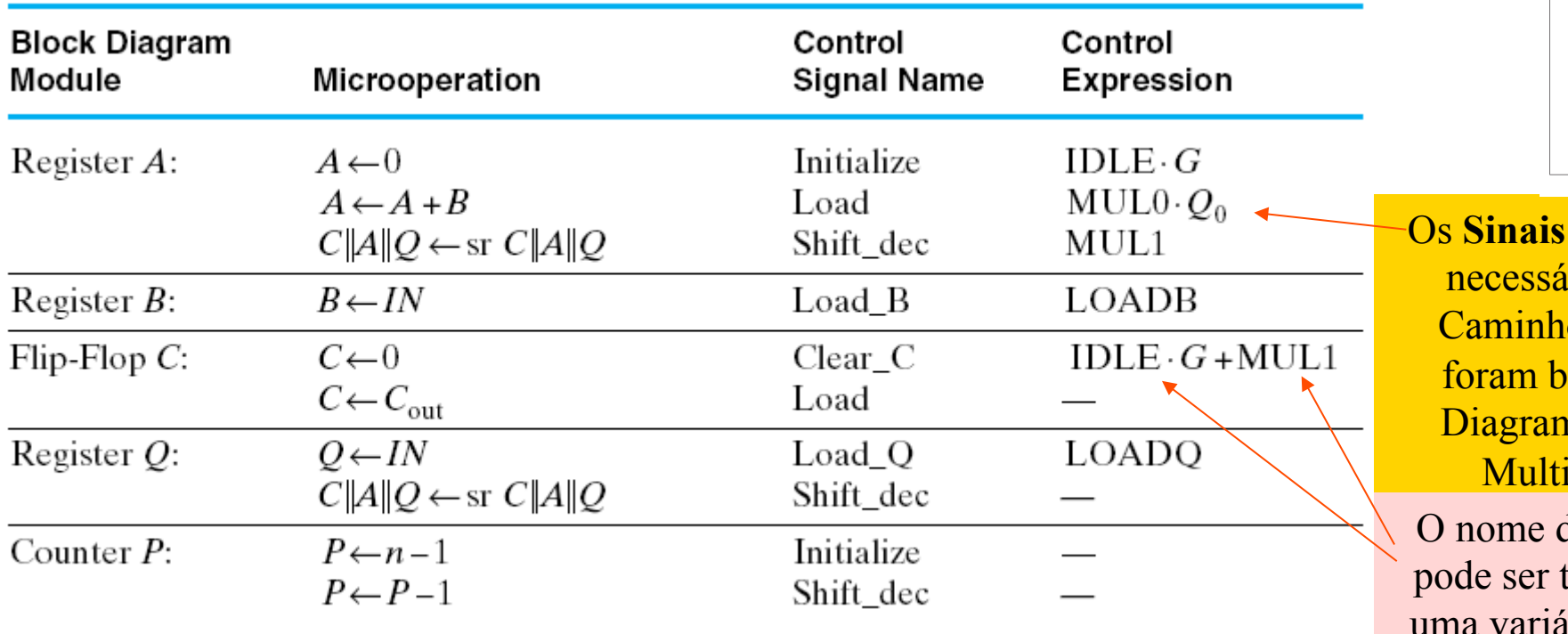

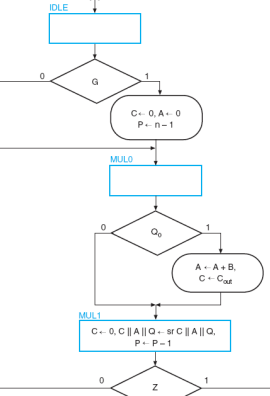

de Controle

<u>rios para o</u> o de Dados aseados no na ASM do iplicador

de um estado tratado como vel booleana

•Com base no **ASM do Multiplicador** foram examinados os **registradores do Caminho de Dados**, tabuladas as microoperações para cada registrador e definidos os respectivos **Sinais de Controle** 

•Um **Sinal de Controle** pode ser usado para ativar microoperações em mais de um registrador

•As expressões booleanas para cada Sinal de Controle são derivadas da localização da microoperação no **Diagrama ASM**. Por ex., para o **registrador** *A* há três microoperações no Diagrama ASM: (1) *clear*, (2) somar e carregar e (3) *right shift* 

#### **Tabela de Controle**

- Os sinais foram definidos pressupondo-se operações com registradores
- *LOADQ* e *LOADB* são **sinais controlados externamente** ao sistema que utiliza o multiplicador e não serão tratados nesta parte do projeto
- Note que vários dos sinais de controle são "reutilizados" por diferentes registradores (por ex., *Initialize* é usado para *inicializar* **o registrador A** e **carregar o contador P**)
- Estes sinais de controle são as "*saídas*" da **Unidade de Controle**
- Tendo as saídas representadas na **Tabela de Sinais de Controle**, elas foram removidas do **Diagrama** *ASM* produzindo um *ASM* que representa apenas o comportamento sequencial, ou seja, determina qual será o próximo estado

### **Parte do Sequenciamento do** *ASM*

•Com a informação das microoperações removidas, o Diagrama *ASM* pode ser simplificado e refeito para ressaltar apenas o **sequenciamento das operações** 

•Como todas as **Caixas de Saída Condicional** foram removidas, também as Caixas de Decisão que não afetam o Próximo Estado foram retiradas

•Agora a parte do **sequenciamento** da **Unidade de Controle**, i.e., o comportamento do **Próximo Estado** pode ser visualizado mais facilmente

•Devido a esta correspondência, este **Diagrama ASM Modificado** se assemelha a um **Diagrama de Estado**, e a partir dele pode-se construir uma **Tabela de Estados** para o sequenciamento da Unidade de Controle

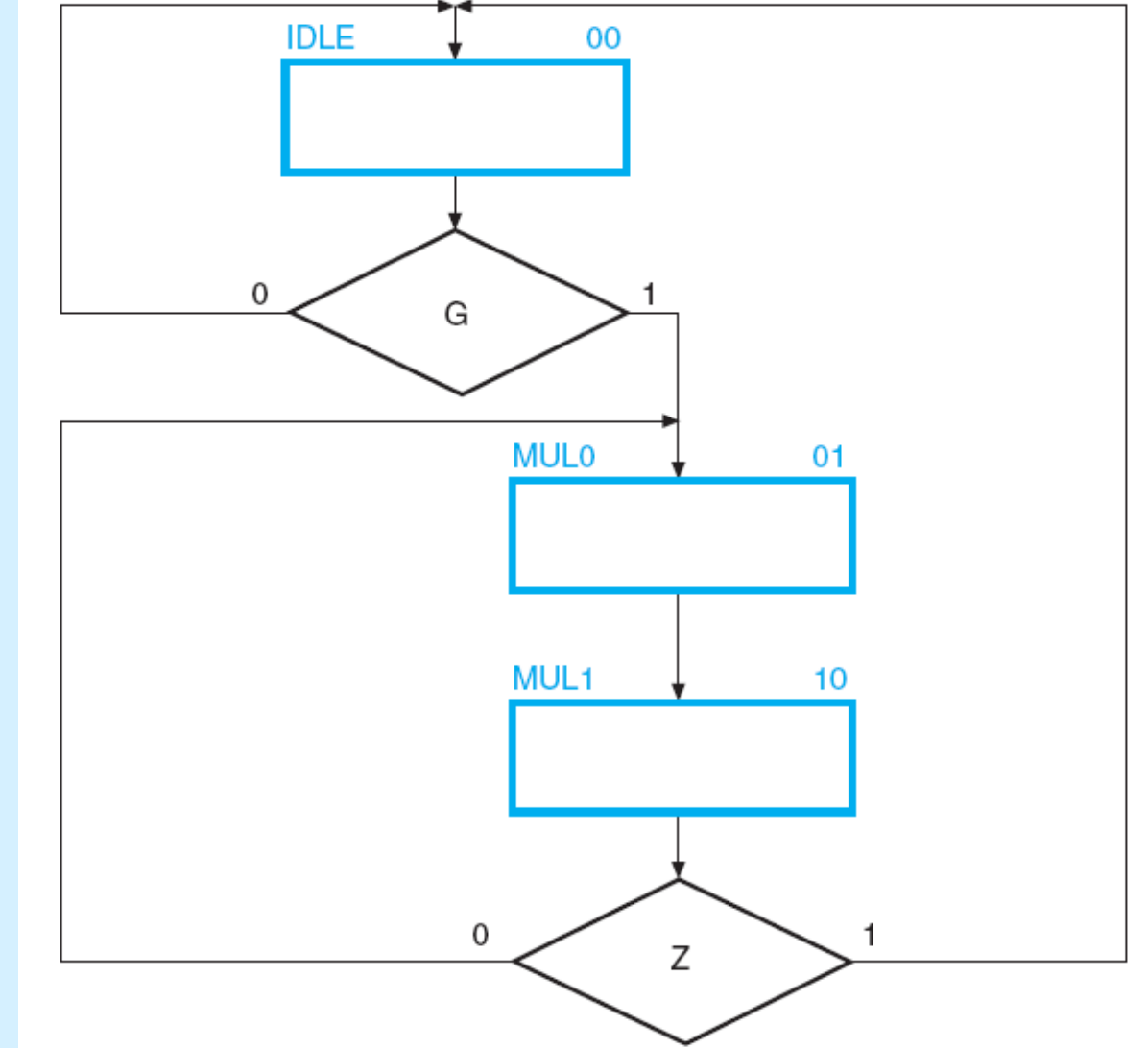

*Logic and Computer Design Fundamentals* – Mano & Kime

# **Métodos de Projeto de Controle**

- **Procedimento tradicional** factível para os casos em que o número de estados é pequeno:
	- a partir de um **Diagrama de Estados**, constrói-se uma **Tabela de Estados**, códigos binários são atribuídos aos estados, e as **Equações de Entrada** dos *FFs* são deduzidas a partir dos valores do Próximo Estado da Tabela de Estados codificada
- **Procedimentos especializados** que usam um único sinal para representar cada estado:
	- **Procedimento do Registrador de Sequência e Decodificador** 
		- Registrador de Sequência com estados codificados, ex., 00, 01, 10, 11
		- A saída do Decodificador produz sinais de "estado", ex., 0001, 0010, 0100, 1000 (em vez de usar as saídas dos *FFs*, um único sinal – a saída do Decodificador – indica em que estado a *MEF* está)
	- **Procedimento usando um** *Flip-Flop* **por Estado**
		- As saídas dos *FFs* são os sinais de "estado", ex., 0001, 0010, 0100, 1000 (a cada instante, apenas um *FF* possui saída Q=1)

*Logic and Computer Design Fundamentals* – Mano & Kime

#### **Projeto do Sequenciador e do Decodificador**

- Inicialmente, usar as técnicas de projeto tradicionais
- Primeiramente, definir:
	- Estados: *IDLE*, *MUL0*, *MUL1*
	- Sinais de Entrada: *G, Z, Q0* (*Q0* afeta as saídas, não o próximo estado)
	- Sinais de Saída: *Initialize, LOAD, Shift\_Dec, Clear\_C*
	- Diagrama de Transição de Estado (usar o *ASM* do *slide* 25)
	- Função de Saída (usar a Tabela de Sinais de Controle do *slide* 23)
- A seguir, encontrar
	- Codificação de Estados (00, 01 ..)
	- Serão usados dois *bits* de estado para codificar os três estados *IDLE*, *MUL0* e *MUL1*

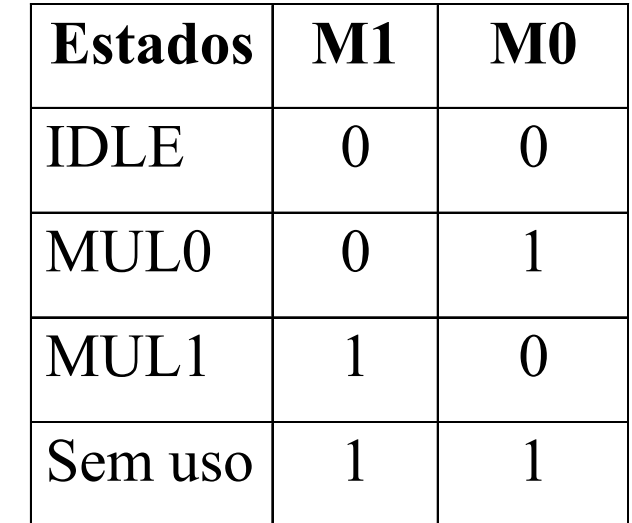

#### **Sequenciador e Decodificador**

• Assumindo que as variáveis de estado *M1* e *M0* são decodificadas em estados (Estado Atual), o **Próximo Estado** da tabela é:

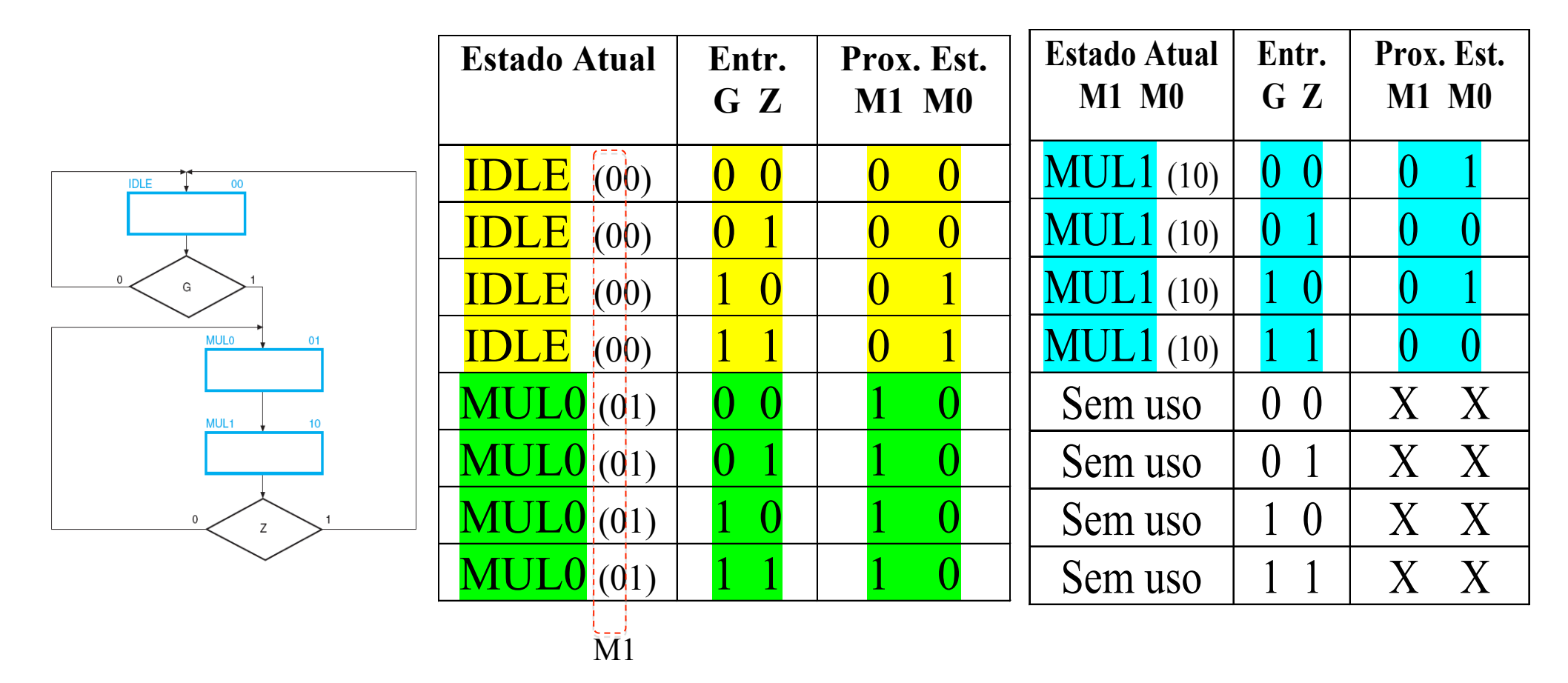

# **Tabela de Estados Simplificada para o Registrador de Sequência e o Decodificador**

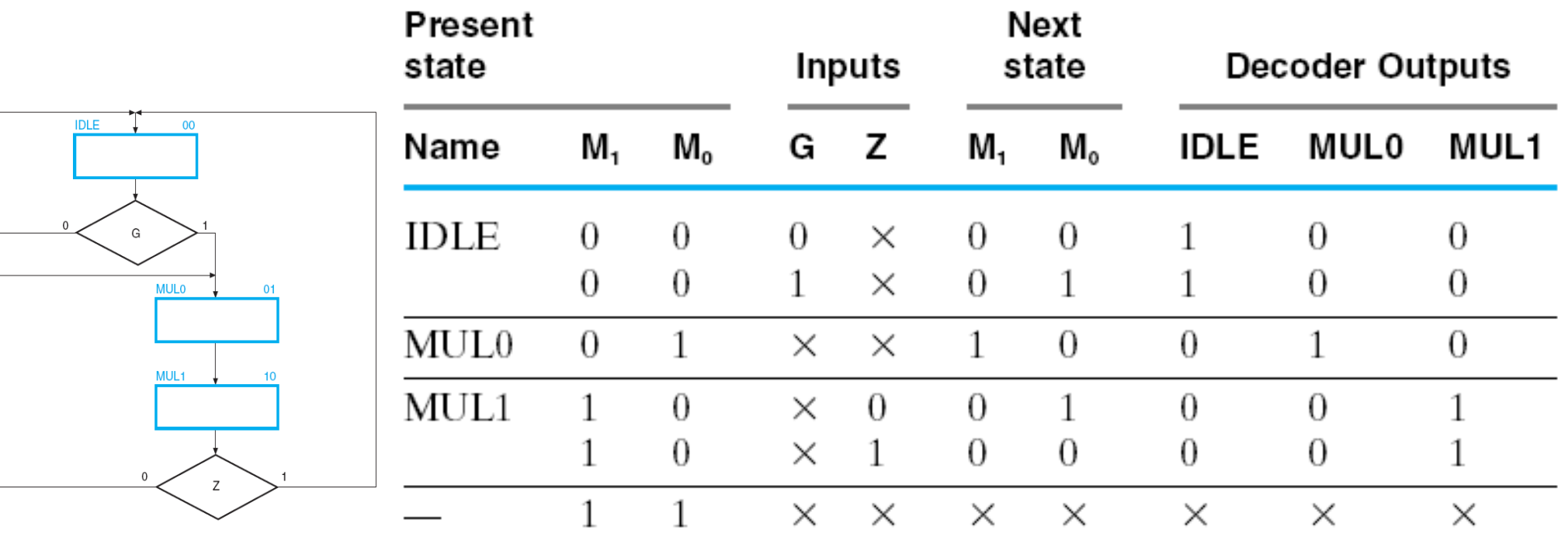

•Em vez de usar as saídas dos *FFs* para representar as condições do Estado Atual, agora podemos usar as saídas do Decodificador para codificar esta mesma informação

# **Sequenciador e Decodificador (cont.)**

• Encontrar as equações do **Próximo Estado** para *M1* e *M0* fica mais fácil porque os estados decodificados são referenciados pelos nomes na Tabela de Estados:

 *M1 = MUL0*  $MO = IDLE \cdot G + MUL1 \cdot \overline{Z}$ 

- Note que, como há cinco variáveis (*IDLE, MUL0, MUL1*, G e Z), é difícil usar um mapa de *Karnaugh*, por isso as equações reduzidas foram obtidas diretamente da Tabela de Estados
- As **Equações de Saída**, usando os estados decodificados, são:

 *Initialize = IDLE · G*   $Load = MULO \cdot Q_0$ *Clear*  $C = IDLE \cdot G + MUL1$  *Shift\_dec = MUL1* 

– (consultar a Tabela de Sinais de Controle do *slide* 23)

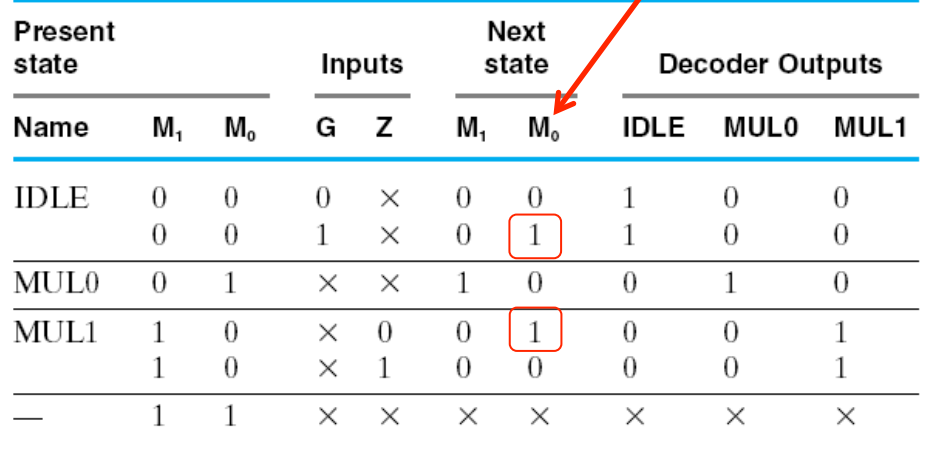

# **Sequenciador e Decodificador (cont.)**

- Fazendo otimização de nível múltiplo, definir *START = IDLE · G*:  $START = IDIF \cdot G$  *M1 = MUL0*   $MO = \frac{STAT + MUL1 \cdot \overline{Z}}{1}$  *Initialize = START*   $Load = MULO \cdot Q_0$  *Clear\_C = START + MUL1 Shift\_dec = MUL1*
- O circuito resultante usando *flip-flops D*, um decodificador, e as equações acima são apresentadas no próximo *slide*

# **Unidade de Controle Usando um Registrador de Sequência e um Decodificador**

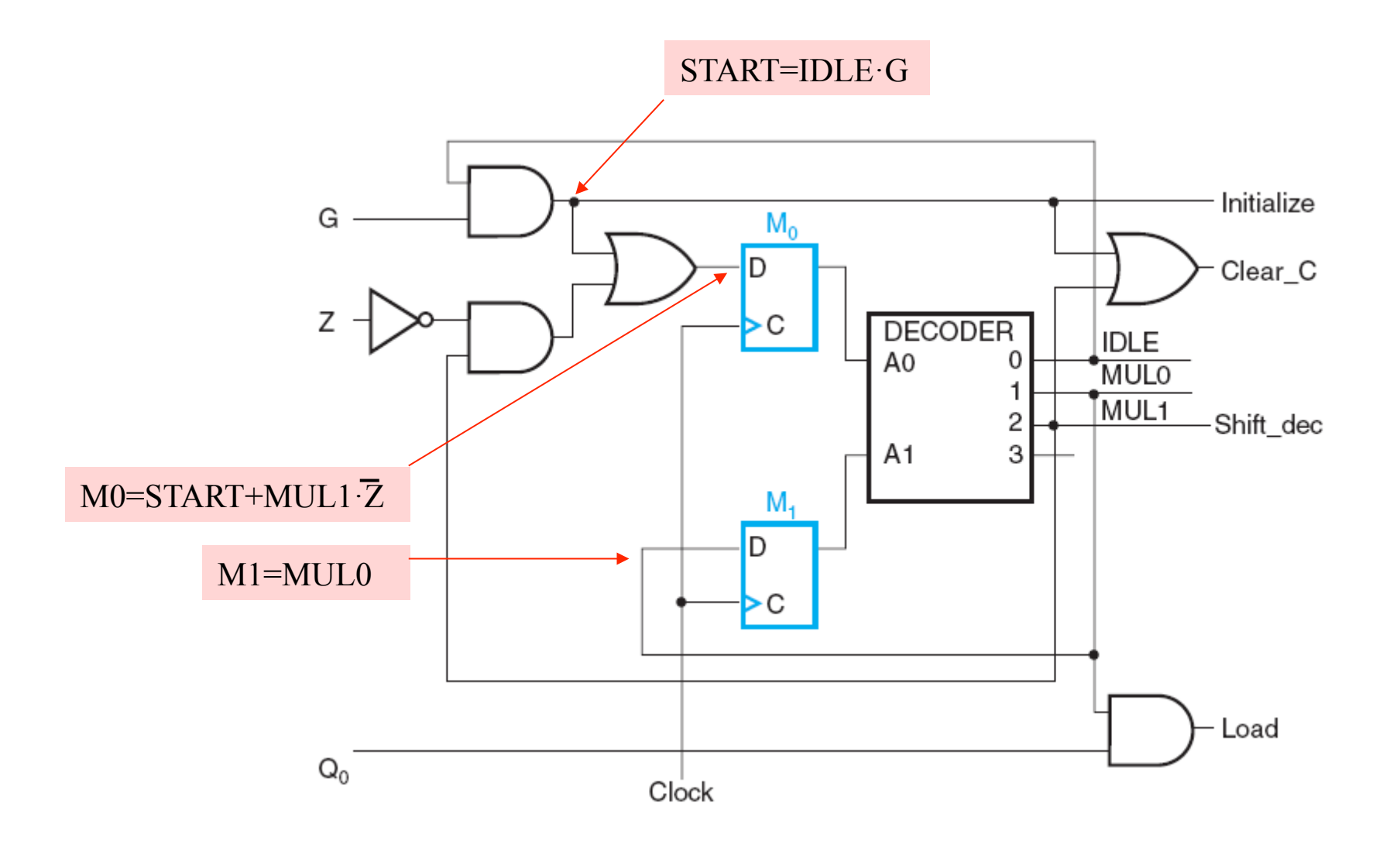

# **Procedimento Alternativo: Um** *Flip-Flop* **por Estado**

- Este método usa **um** *flip-flop* **por estado** e um conjunto simples de regras de transformação para implementar o circuito
- O projeto começa com o **Diagrama** *ASM* e substitui

**1.Caixas de Estado** por *Flip-Flops*,

**2.Caixas de Decisão Escalar** por um **Demultiplexador** com 2 saídas,

**3.Caixas de Decisão Vetorial** por um **Demultiplexador**

**4.Junções** por uma **Porta** *OR*, e

**5.Saídas Condicionais** por **Portas** *AND* 

### **Regras de Transformação: Caixa de Estado**

- Cada **Caixa de Estado** se transforma num *Flip-Flop D*
- A entrada da Caixa de Estado é conectada à entrada *D* do *FF*
- A saída é conectada à saída *Q* do *FF*

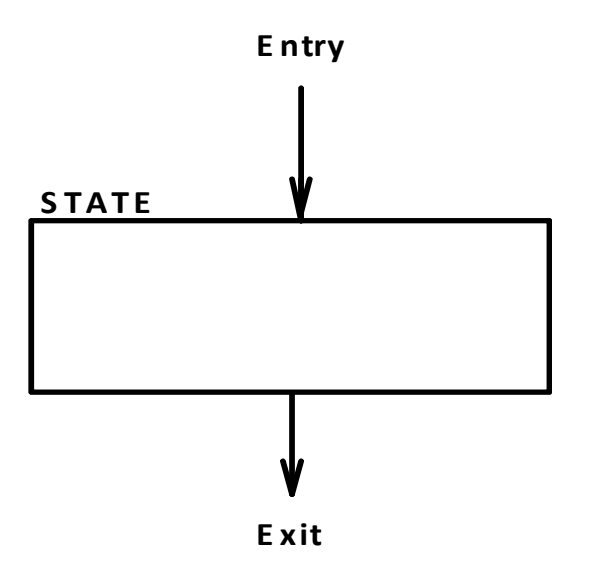

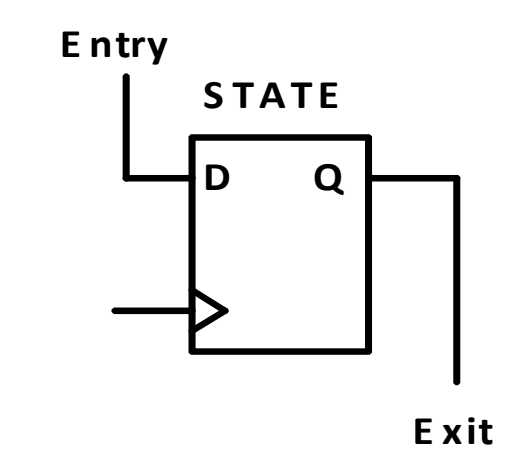

# **Regras de Transformação: Caixa de Decisão Escalar**

- Cada **Caixa de Decisão** se transforma num **Demultiplexador**
- A entrada (*Entry*) é a entrada habilitadora (*Enable inputs*)
- A Condição (*X*) é a Entrada de Seleção (*Select input*)
- As saídas decodificadas são os pontos de saída (*Exit points*)

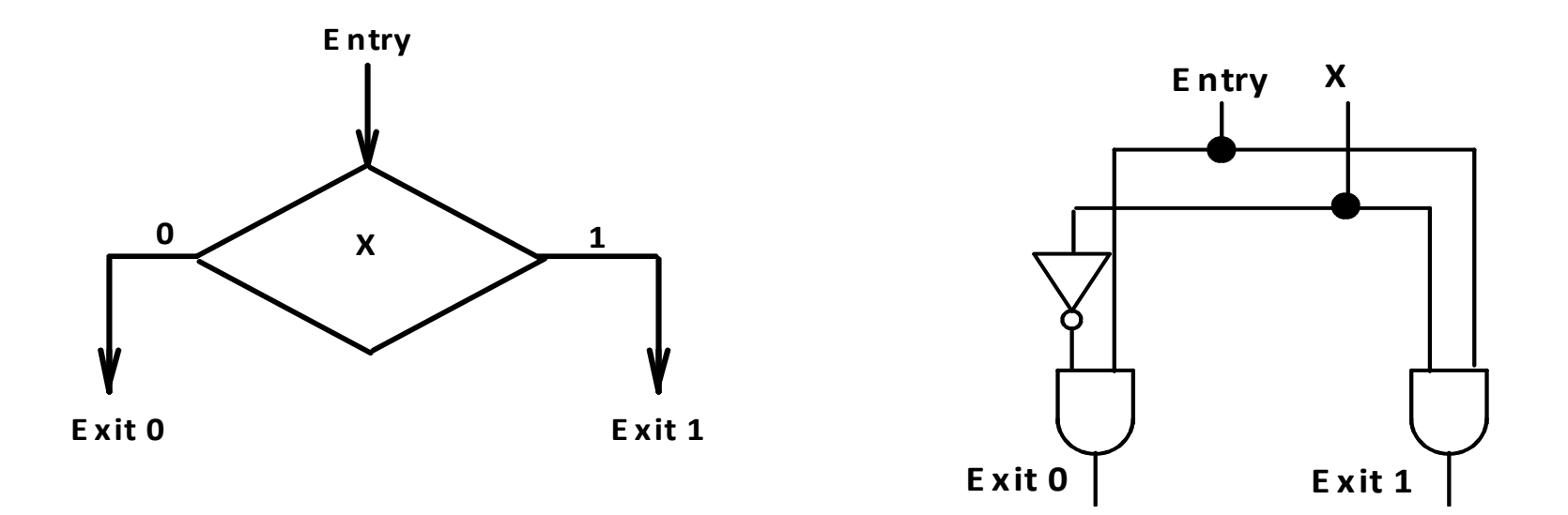

# **Regras de Transformação: Caixa de<br>Decisão Vetorial**

- Cada **Caixa de Decisão** se transforma num **Demultiplexador**
- A entrada (*Entry*) é a entrada habilitadora (*Enable input*)
- As Condições (..., *X1, X0*) são as entradas de seleção (*Select inputs*)
- As saídas do Demultiplexador são os pontos de saída (*Exit points*)

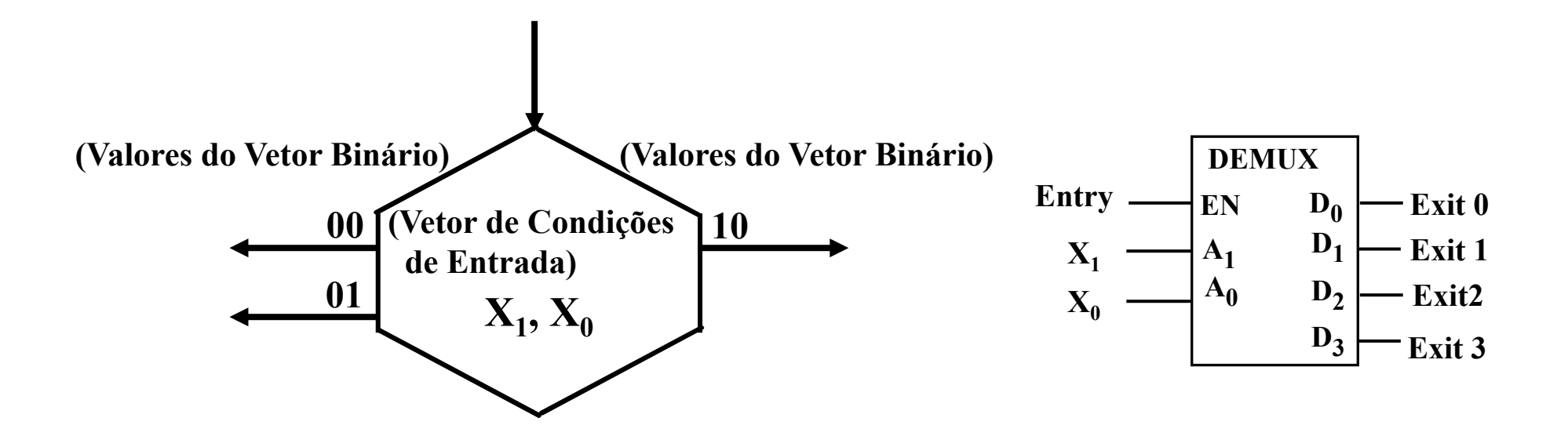

## **Regras de Transformação: Junção**

- Onde duas ou mais entradas se encontram, conectar as **variáveis de entrada** a uma porta *OR*
- A Saída (*Exit*) é a saída da porta *OR*

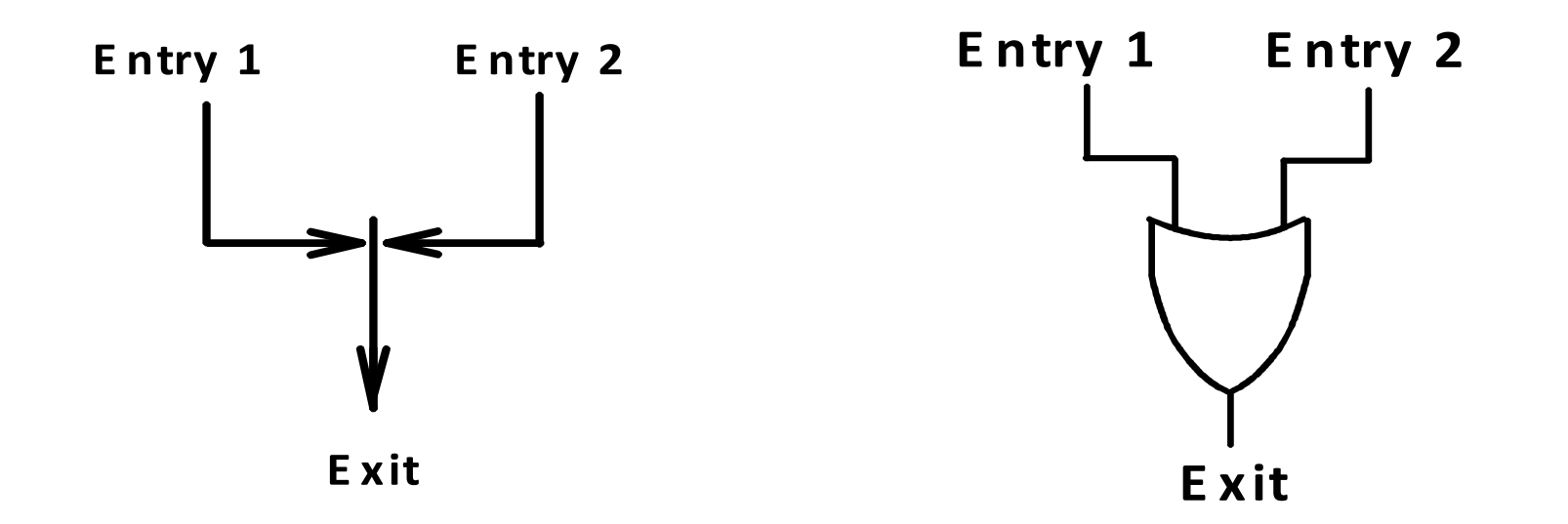

# **Regras de Transformação: Caixa de Saída Condicional**

- A **entrada** é a **entrada de habilitação** (*Enable input*)
- A **Condição** (*X*) é a **entrada de seleção** (*Select input*)
- As saídas do Demultiplexador são os pontos de saída (*Exit points*)
- A saída de CONTROLE (*OUTPUT*) é o mesmo sinal do valor de saída (*Exit Value*)

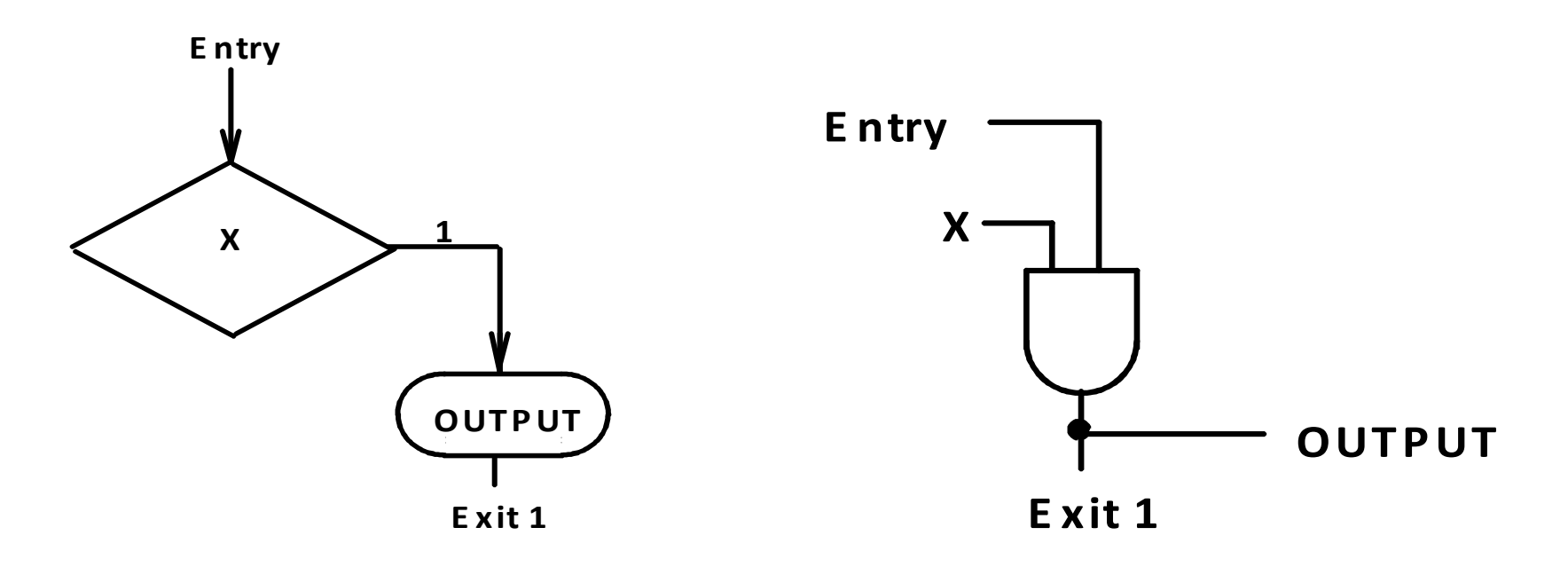

### **Resumo das Regras de Transformação**

Com estas regras de transformação, um *flip-flop* é atribuído a cada um dos estados, e, em qualquer instante, somente um dos *FFs* contém saída *1*, com todos os *FFs* restantes mantendo *0* 

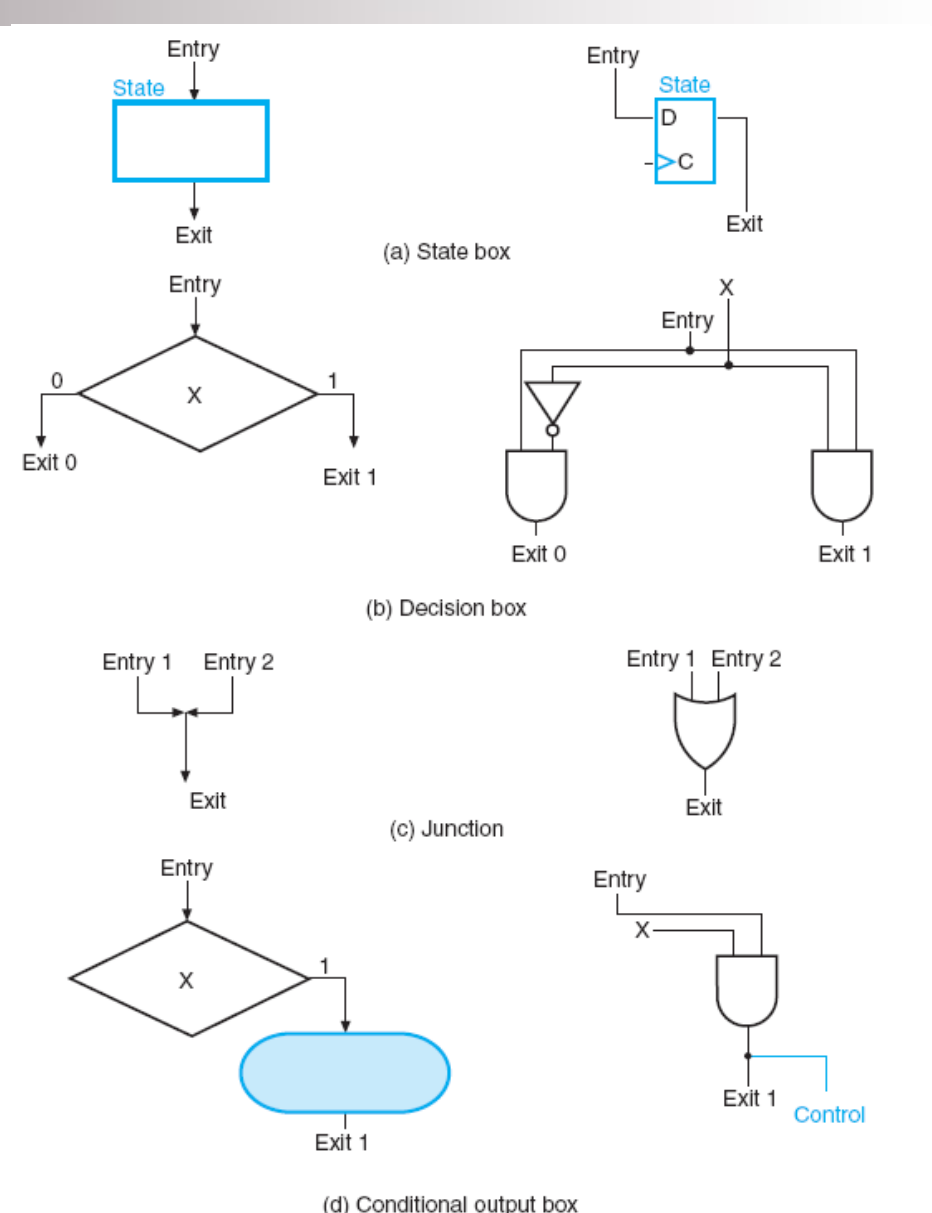

#### **Diagrama Lógico da Unidade de Controle do Multiplicador com um** *Flip-flop* **por Estado**

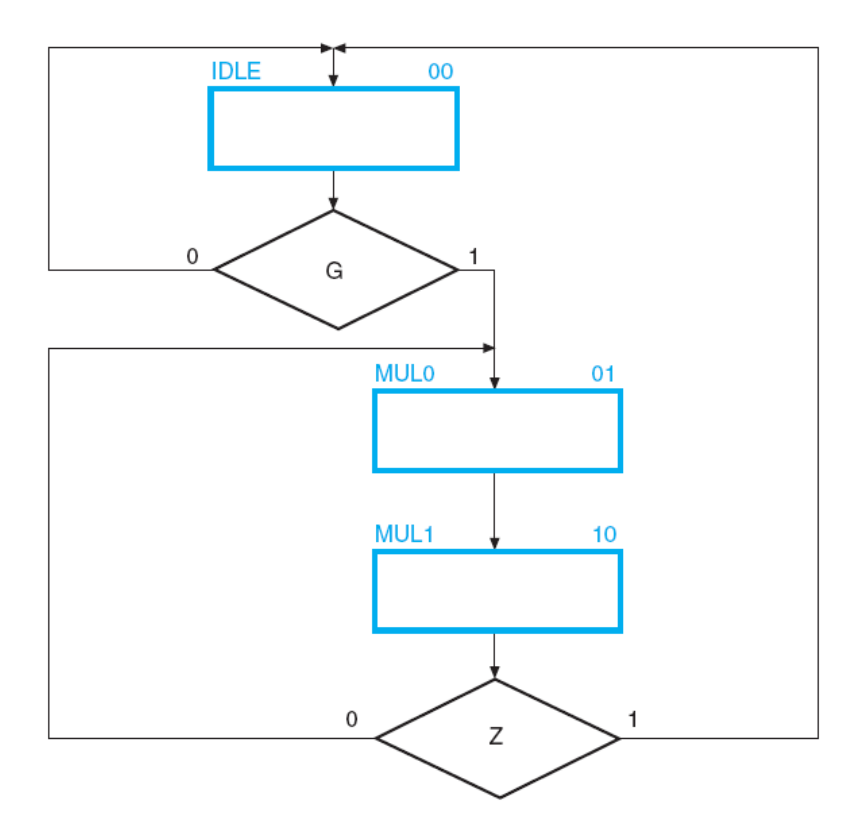

- (1) Cada **Caixa de Estado** foi substituída por um *FF* **tipo** *D*
- (2) Cada **Caixa de Decisão** foi substituída por um **Demultiplexador**
- (3) Cada Junção foi substituída por uma **porta** *OR*
- (4) As entradas e saídas das caixas do Diagrama ASM foram transportadas para as entradas e saídas dos componentes

*Logic and Computer Design Fundamentals* – Mano & Kime

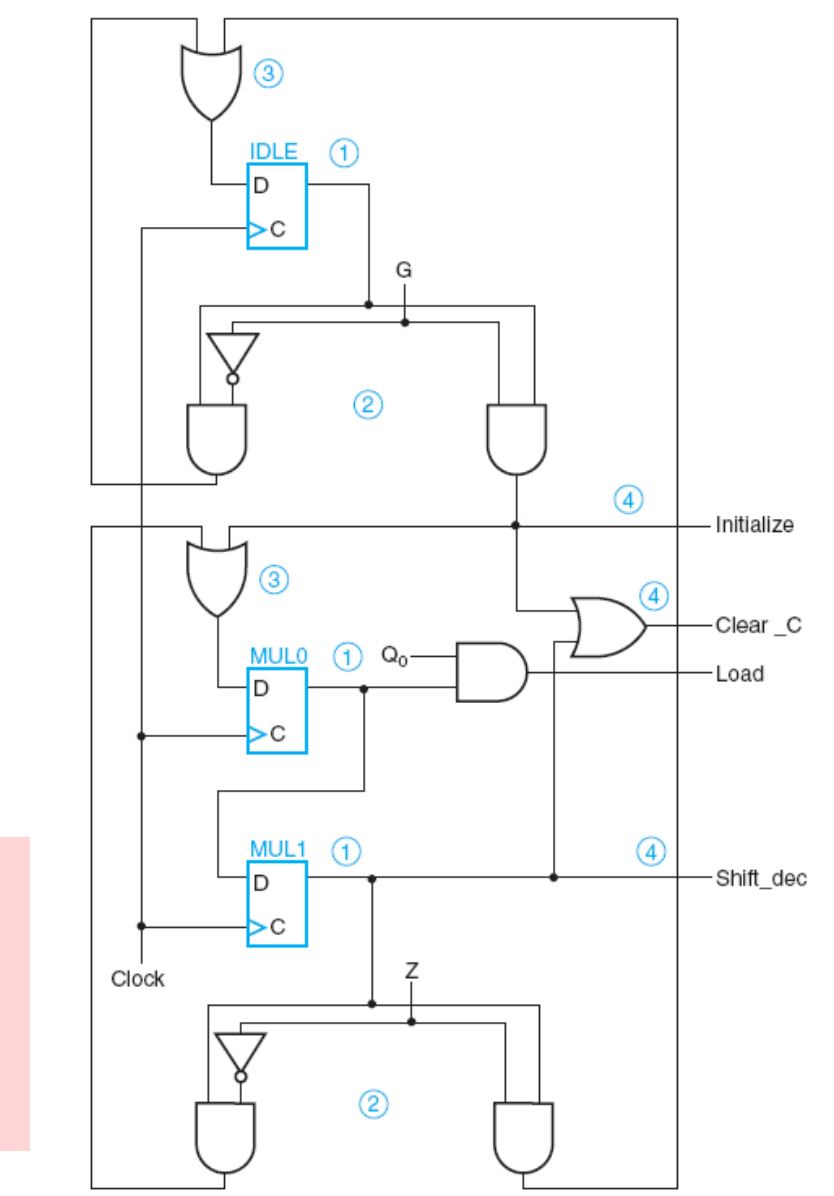

# **Unidade de Controle com um** *Flip-flop* **por Estado para o Multiplicador Binário**

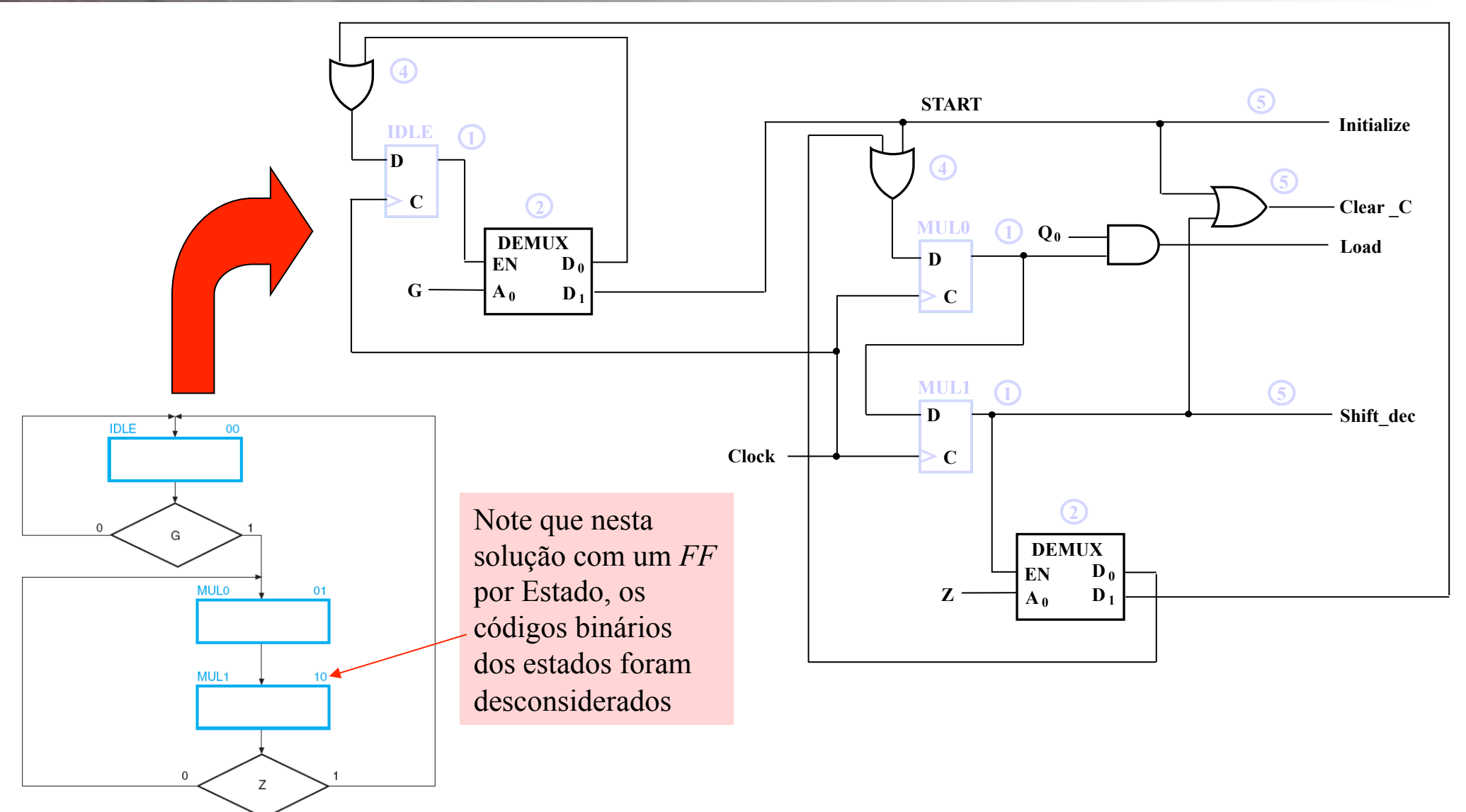

#### **Descrição VHDL Comportamental do Multiplicador de 4** *bits* **de Entrada**

-- Binary Multiplier with n = 4: VHDL Description -- See Figures 8-6 and 8-7 for block diagram and ASM Chart library ieee; use ieee.std logic 1164.all; use ieee.std logic unsigned.all; entity binary multiplier is port (CLK, RESET, G, LOADB, LOADQ: in std logic; MULT IN: in std logic vector(3 downto 0); MULT OUT: out std logic vector (7 downto 0)); end binary multiplier; architecture behavior 4 of binary multiplier is type state type is (IDLE, MUL0, MUL1); signal state, next state : state type; signal A, B, Q: std logic vector (3 downto 0); begin signal P: std logic vector(1 downto 0); signal C, Z: std logic; begin  $Z \leq P(1)$  NOR  $P(0)$ ; MULT OUT  $\leq$  A & Q; state register: process (CLK, RESET) begin if  $(RESET = '1')$  then state  $\leq$  IDLE; elsif (CLK'event and CLK =  $'1'$ ) then state  $\leq$  next state;  $end if;$ end process; *Logic and Computer Design Fundamentals* – Mano & Kime

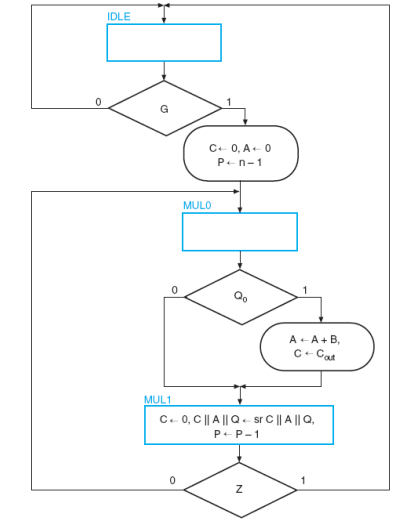

next state func: process (G, Z, state) case state is when  $IDLE$  => if  $G = '1'$  then  $next$  state  $\leq MUL0$ ; else next state  $\leq$  IDLE;  $end if:$ when  $MUL0 =$  $next$  state <=  $MULT;$ when  $MUL1$  => if  $Z = '1'$  then next state  $\leq$  IDLE; else  $next$  state  $\leq MUL0$ ;  $end if:$ end case; end process;

```
datapath func: process (CLK)
  variable CA: std logic vector (4 downto 0);
  begin
    if (CLK' event and CLK = '1') then
      if LOADB = '1' then
         B \leq MULT IN;end if;
      if LOADO = '1' then
         Q \leq MULT IN;end if:case state is
         when IDLE =>
           if G = '1' then
              C \leq -10;
             A \leq "0000";
              P \leq 11";
           end if;when MULO = >if O(0) = '1' then
              CA := ( '0' \& A) + ( '0' \& B) ;else
             CA := C & A;end if;
              C \leq C A(4);
             A \leq CA(3 downto 0);
         when MUL1 =>
           C \le -10;
           A \leq C \& A(3 downto 1);
           Q \leq A(0) \& Q(3 downto 1);
           P \le P - "01";end case;
    end if;end process;
end behavior 4;
```
# **Comportamental do Multiplicador<br>
Comportamental do Multiplicador**

•No início da *architecture*, uma declaração de tipo define os três estados *IDLE, MUL0* e *MUL1* 

•Sinais internos são declarados a seguir (*state, next\_state, A, B, P, Q* e *C*)

•O sinal intermediário *Z* é declarado apenas por conveniência; o comando de atribuição *Z<=P(1) NOR P(0)* força *Z* ao valor *1* quando a contagem *P* atingir *00* 

•As saídas concatenadas dos registradores *A* e *Q* são atribuídas à saída *MULT\_OUT*; isto é necessário, para permitir que *A* e *Q* sejam usadas dentro do circuito e não apenas como saídas do circuito

•Há três processos na descrição VHDL; no primeiro é modelado o **Registrador de Estado**, além do *clock* e do *RESET*; o segundo processo descreve a função do **Próximo Estado**, contendo em sua lista de sensitividade todos os sinais que podem afetar o próximo estado (*G, Z* e *state*); o terceiro processo descreve a função do **Caminho de Dados** (o primeiro *if* controla o carregamento do **Multiplicando** no **Registrador** *B* e o segundo *if* controla o carregamento do **Multiplicador** no **Registrador** *Q*)

•As transferências entre registradores diretamente envolvidos na multiplicação são controladas por um comando *case*, dependente do **Estado de Controle**, da entrada *G* e dos sinais internos *Q(0)* e *Z* 

•No estado *MUL0*, para realizar uma soma com vetores *std\_logic*, foi acrescentado nas declarações iniciais o pacote *ieee.std\_logic\_unsigned.all*; para obter o *vai\_um*, foi acrescentado um *0* à esquerda de *A* e *B* para realizar uma soma com *5 bits*; a seguir, o *vai\_um* é guardado em *CA* 

*Logic and Computer Design Fundamentals* – Mano & Kime

### **Controle Microprogramado**

- *Controle Microprogramado* emprega uma Unidade de Controle com seus valores de controle binários armazenados como *palavras* (*words*) numa memória
- *Microinstruções* cada palavra na Memória de Controle que especifica uma ou mais microoperações para o sistema
- *Microprograma* uma sequência de microinstruções (que serão lidas e executadas sucessivamente)
- *Memória de Controle* uma memória *RAM* ou *ROM* na Unidade de Controle guardando o microprograma ou as microinstruções
- *Memória de Controle com Escrita (Writable Control Memory)* uma memória *RAM* na qual as microinstruções são carregadas durante o início de operações, tendo como fonte outra memória nãovolátil (por ex., um *HD)* ou o console (teclado)

# **Organização da Unidade de Controle Microprogramada**

•O **Registrador de Endereço de Controle** (*Control Address Register – CAR*) especifica o endereço da microinstrução a ser buscada na Memória de Controle

•A **Memória de Controle** pode ser uma *ROM*, dentro da qual todas as informações de controle são armazenadas de forma permanente

•O **Registrador de Dado de Controle** (*Control Data Register – CDR*), que é opcional, guarda a microinstrução que está sendo executada pelo **Caminho de Dados** (*Datapath*) e pela **Unidade de Controle** 

•Uma das funções da **Palavra de Controle** é determinar o endereço da próxima microinstrução a ser executada, que pode ser a instrução seguinte numa sequência ou estar armazenada em qualquer posição da **Memória de Controle**. Portanto, um ou mais *bits* que especifiquem como encontrar o endereço da próxima microinstrução deve(m) estar presente(s) na microinstrução atual

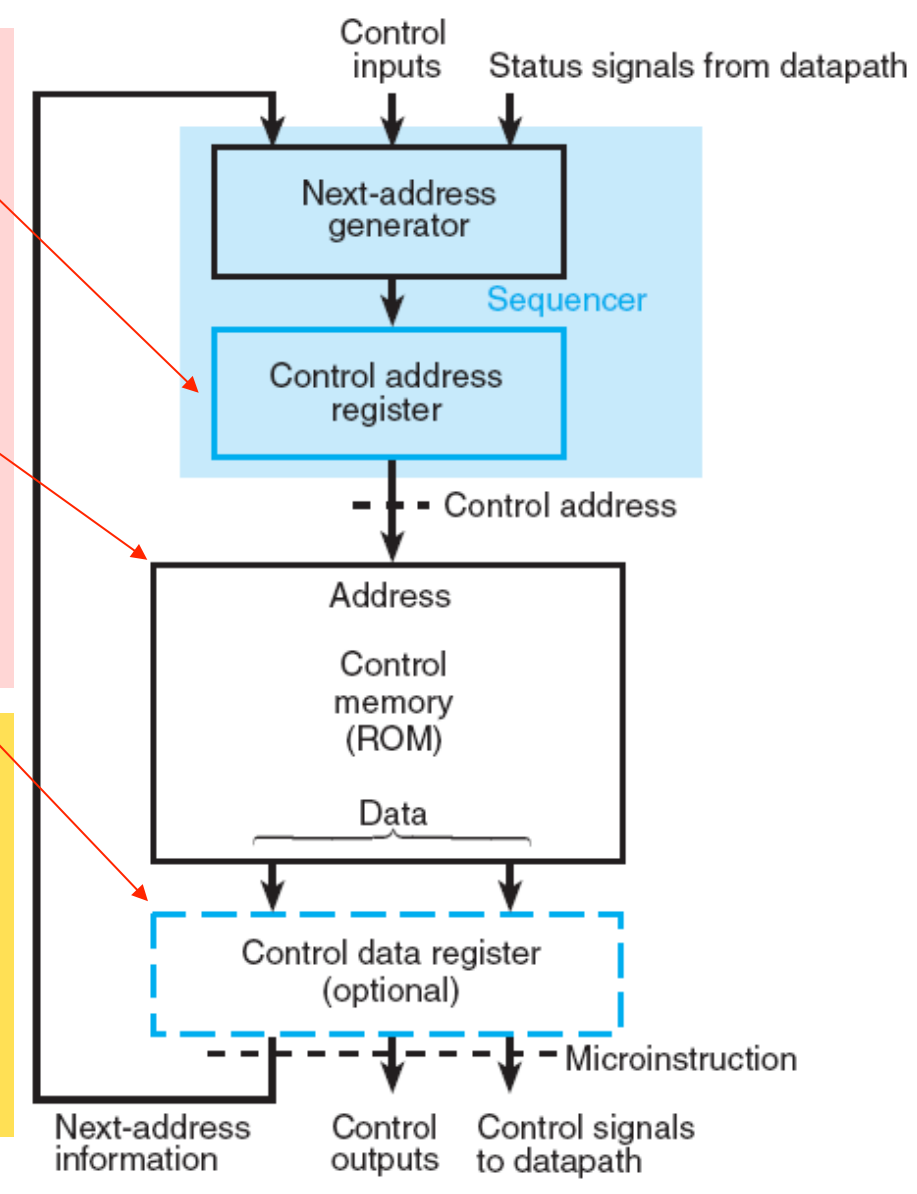

### **Sequenciador do Microprograma**

•Enquanto uma microinstrução está sendo executada, o **Gerador de Próximo Endereço** (*Next-Address Generator*) produz o próximo endereço, que é transferido para o *CAR* no pulso seguinte de *clock* e é usado para ler a próxima microinstrução a ser executada a partir da ROM

•Dessa forma, as microinstruções contêm alguns *bits* para ativar as microoperações no **Caminho de Dados** (*Datapath*), além de outros *bits* que especificam a sequência de microinstruções que devem ser executadas

•O **Gerador de Próximo Endereço**, em combinação com o *CAR*, às vezes, é chamado de **Sequenciador** do microprograma, já que ele determina a sequência de instruções que é lida da Memória de Controle

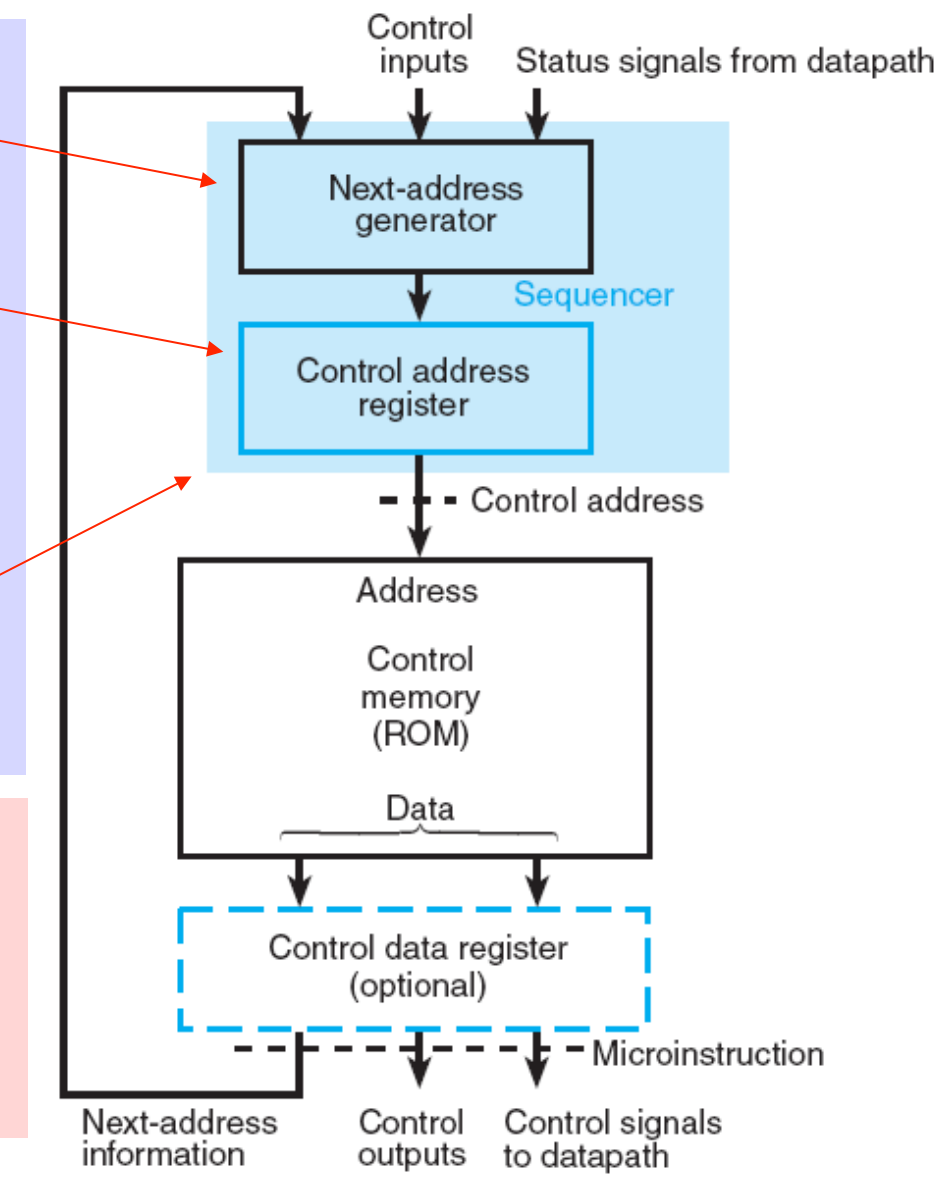

*Logic and Computer Design Fundamentals* – Mano & Kime

#### **Alterações no Diagrama** *ASM* **da Unidade de Controle Microprogramada**

•O endereço da próxima microinstrução pode ser especificada de diferentes formas, dependendo das entradas do **Sequenciador**. Por ex., o *CAR* pode ser incrementado pelo Sequenciador ou então ser carregado com um endereço obtido da Memória de Controle ou de uma fonte externa

•Os *bits* **de estado** (*status bits*) entram no **Gerador de Próximo Endereço** e afetam a determinação do Próximo Estado (representado pelo conteúdo do *CAR*). A menos que estes *bits* **de estado** contornem a Unidade de Controle e controlem diretamente as microoperações executadas no **Caminho de Dados**, a influência que eles podem exercer se resume a selecionar a próxima microoperação ao interferir no endereço gerado pelo Gerador de Próximo Endereço

•Isto tem um efeito profundo na estrutura do Diagrama *ASM* para Controle Microprogramado, pois os Circuitos Sequenciais devem ser do tipo *Moore* e, consequentemente, não são permitidas **Caixas de Saídas Condicionais** no Diagrama *ASM* 

•Isto significa mais estados serão necessários no Diagrama *ASM* para um dado algoritmo de *hardware* 

# **Diagrama** *ASM* **para a Unidade de Controle Microprogramada do Multiplicador Binário**

O Diagrama *ASM* para o Multiplicador com Controle Microprogramado deve ter dois estados a mais (*INIT* e *ADD*), substituindo as duas Caixas de Saídas Condicionais do Diagrama *ASM* original

•Três parâmetros precisam ser determinados:

•os *bits* na **Palavra de Controle** para as microinstruções

•o tamanho da *ROM* e do *CAR* 

•a estrutura do Gerador de Próximo Endereço

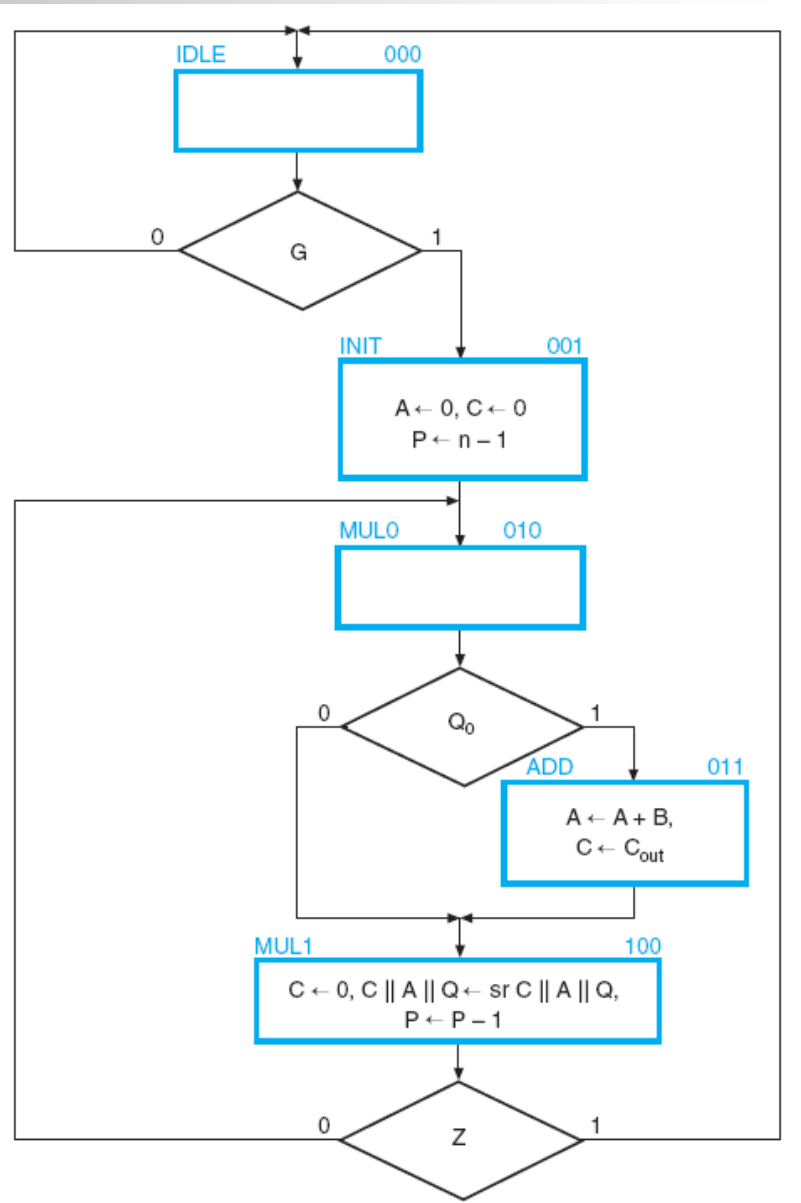

# **Sinais de Controle para o Multiplicador Microprogramado**

Apenas quatro **Sinais de Controle** são necessários para que o **Caminho de Dados** efetue uma multiplicação: *Initialize, Load, Clear\_C* e *Shift\_dec*

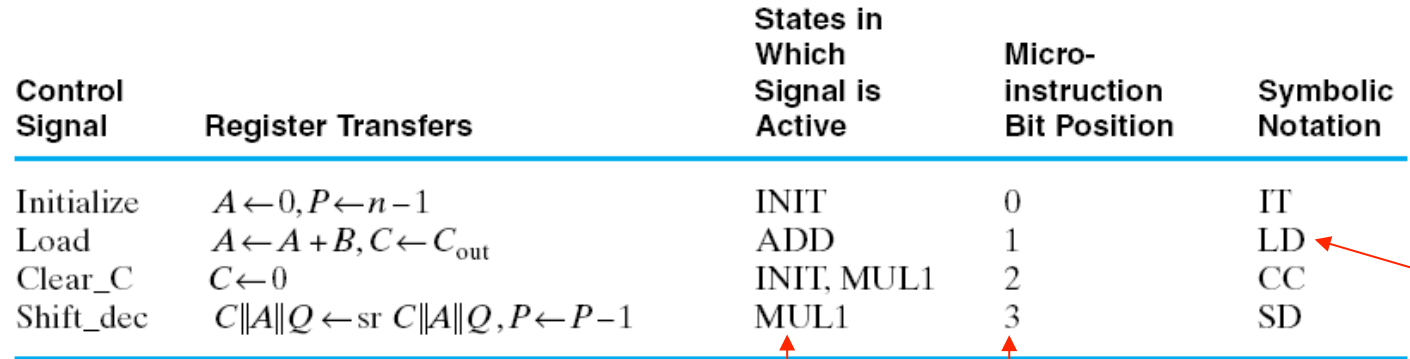

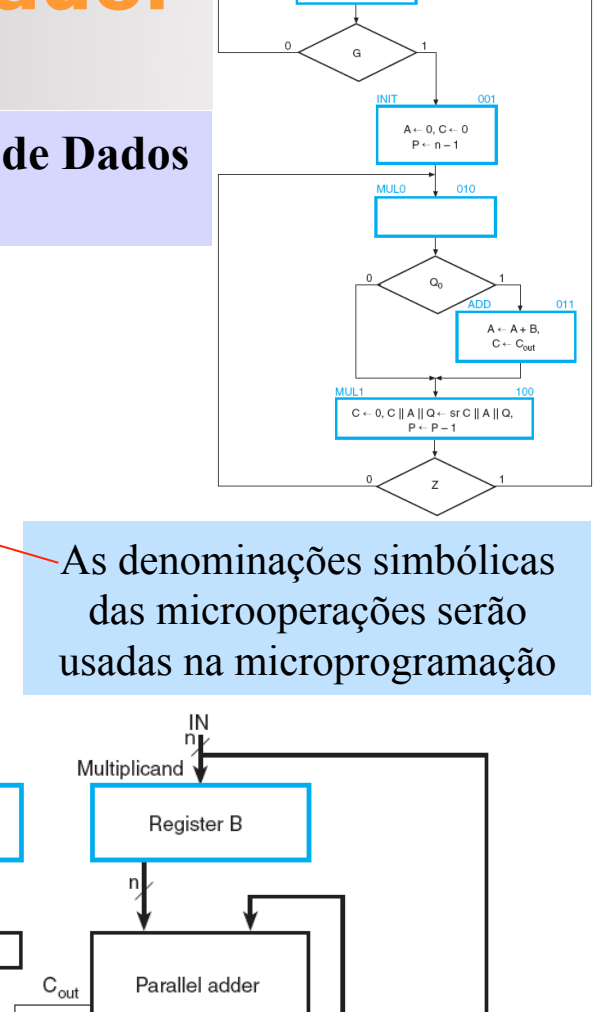

Com base no Diagrama *ASM* para o Controle Microprogramado, é possível determinar em quais **Estados** os quatro **Sinais de Controle** devem estar ativos. Esta informação é fundamental para projetar a parte da microinstrução que controla o **Caminho de Dados** 

Os quatro Sinais de Controle serão representados por *bits* em quatro posições distintas na **Palavra de Controle** 

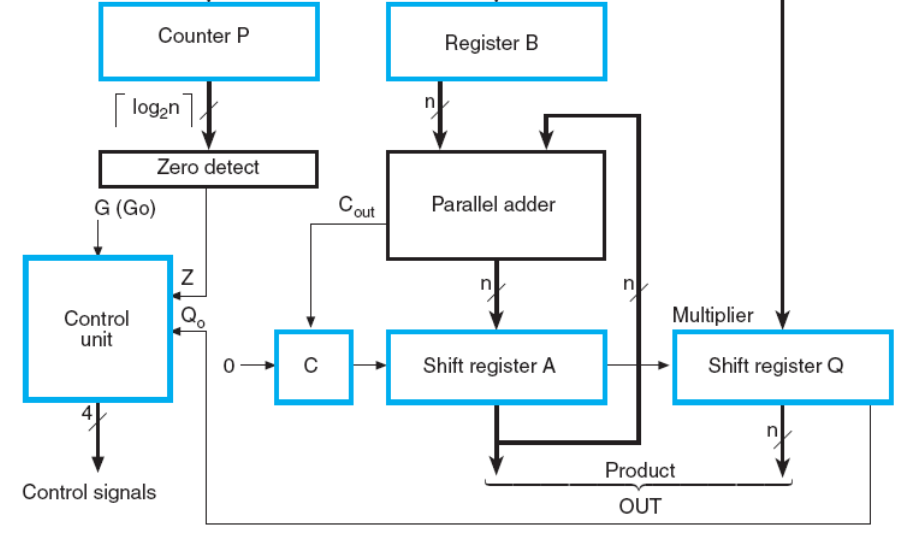

 $n - 1$ 

# **Formato de Palavra de Controle para Microinstrução**

6

**NXTADD0** 

5

4

**SEL** 

З

**DATAPATH** 

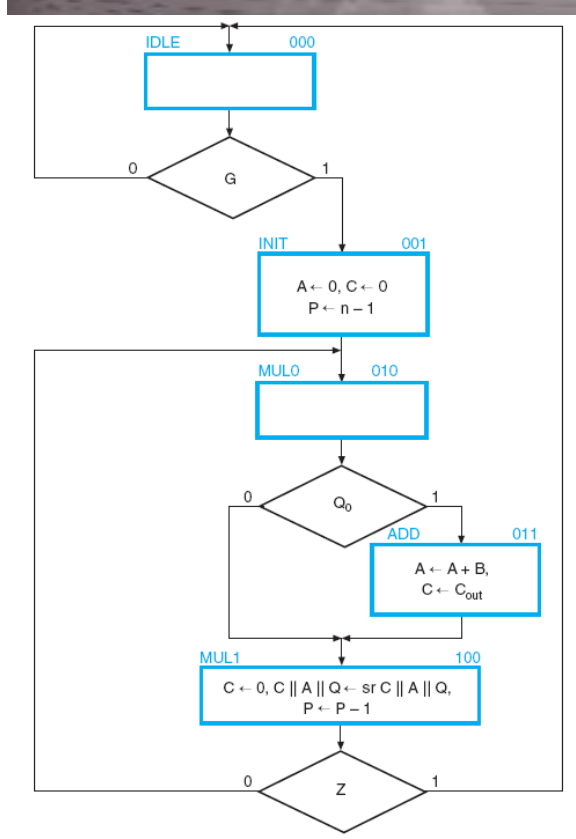

Os quatro *bits* de código necessários para os quatro Sinais de Controle que atuam sobre o Caminho de Dados estão codificados no campo denominado *DATAPATH* 

0

Para os casos em que o Próximo Estado depende de um *bit* **de estado** ou de um **valor de entrada**, é necessário um par de endereços, um para o valor de entrada *0* e outro para o valor de entrada *1* 

 $11$ 

NXTADD1

9

8

A decisão sobre qual dos dois possíveis endereços usar será influenciada pelos *bits* **de estado** e **valores de entrada**, todos colocados nas entradas de um *MUX 4 x 1*, que é acionado pelos *2 bits* do campo *SEL* 

*Logic and Computer Design Fundamentals* – Mano & Kime

# **Unidade de Controle Microprogramada para o Multiplicador Binário**

•A **Memória de Controle** é uma *ROM* com cinco palavras de 12 *bits* (o Diagrama *ASM* mostra que há cinco estados possíveis)

•Quatro dos *bits* de saída da *ROM* vão para as Entradas de Controle do Caminho de Dados

•Os *bits SEL* controlam um *MUX 4 x 1*, que por sua vez controla outro *MUX 2 x 1*, que decide qual dos dois endereços contidos na microinstrução deve ser carregado no *CAR* 

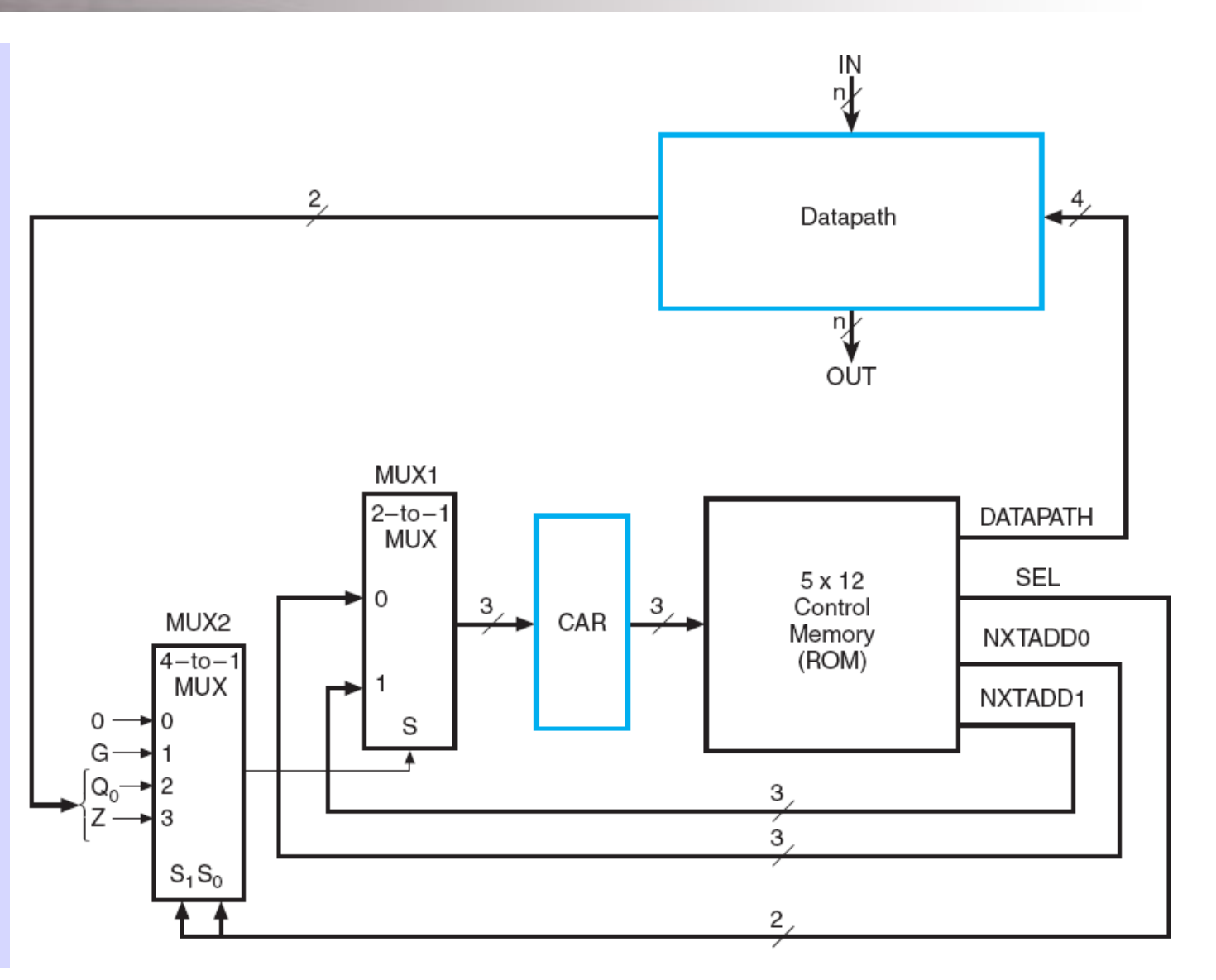

# **Definição do Campo SEL para o Sequenciamento do Controle do Multiplicador**

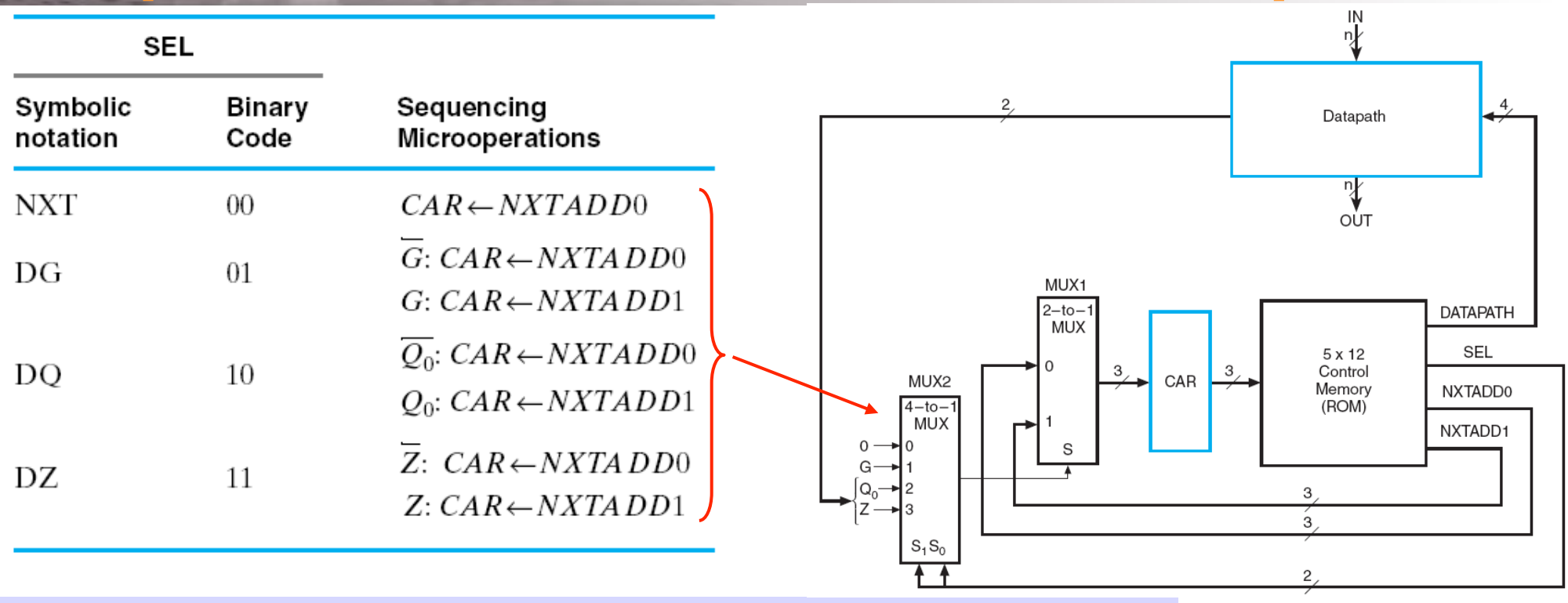

•Que endereço carregar no *CAR*? Há quatro situações possíveis para decidir

•Quando *SEL =00*, o *MUX2* seleciona a entrada *0*, que tem o valor *0*. Um *0* na entrada *S* do *MUX1* seleciona *NXTADD0* como o próximo endereço

•Quando *SEL=01*, o *MUX2* seleciona a entrada *1*, que é *G*. Se *G=0*, então a entrada *S* em *MUX1* é *0*, selecionando *NXTADD0* como o próximo endereço. Se *G=1*, o próximo endereço deve ser *NXTADD1* 

*Logic and Computer Design Fundamentals* – Mano & Kime

As outras duas variáveis de decisão,  $Q_0$  e Z, operam de forma similar

#### **Microprograma para o Multiplicador Binário em Notação de Transferência de Registrador**

Neste microprograma há uma microinstrução para cada estado do Diagrama *ASM*, sendo que o código binário de cada estado corresponde ao conteúdo do *CAR* 

**Address** Symbolic transfer statement  $C, CAD, INITE \overline{C}, CAD, INLE$ **IDLE** 

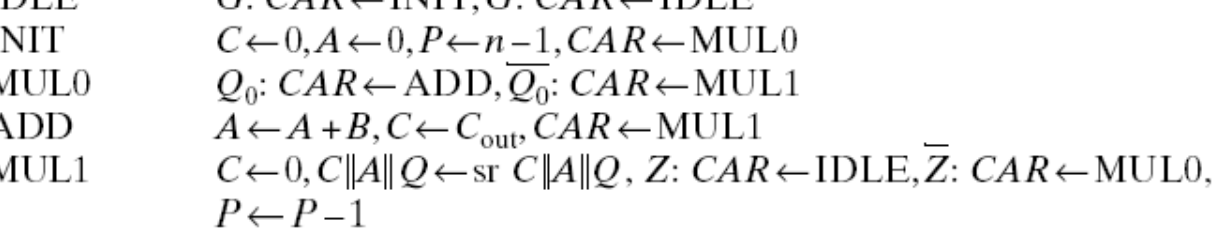

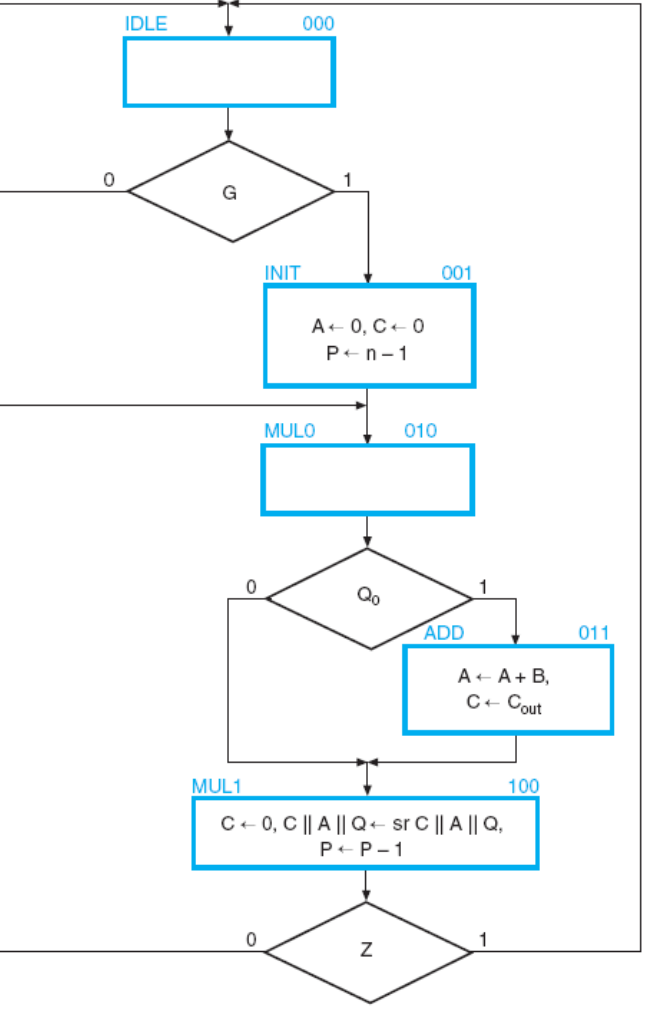

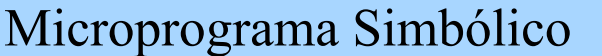

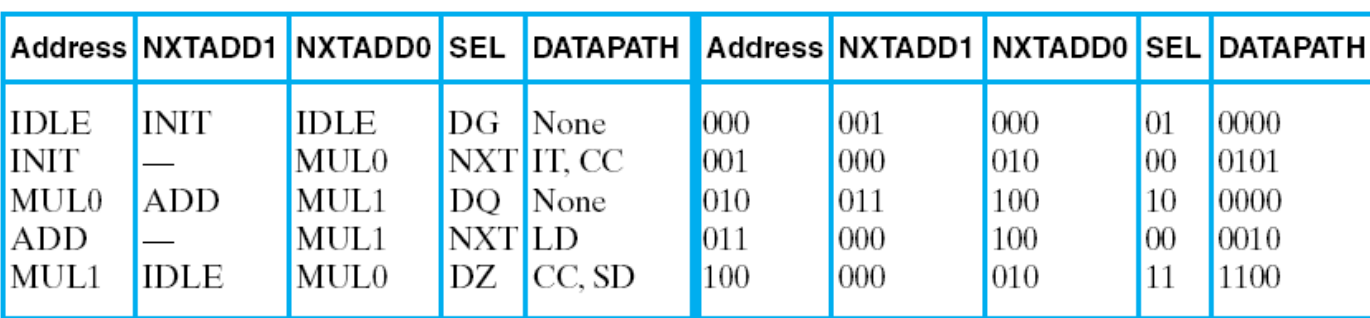

*Logic and Computer Design Fundamentals* – Mano & Kime